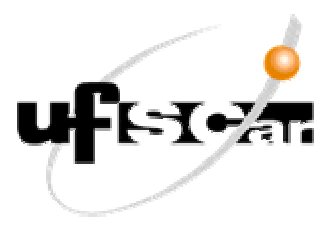

**UNIVERSIDADE FEDERAL DE SÃO CARLOS CENTRO DE CIÊNCIAS EXATAS E TECNOLOGIA DEPARTAMENTO DE ENGENHARIA CIVIL** 

# **1o Relatório Parcial de Iniciação Científica**

# **DESENVOLVIMENTO DE PROGRAMA LIVRE AUTOMÁTICO PARA DETERMINAÇÃO DE ESFORÇOS SOLICITANTES, DESLOCAMENTOS E ARMADURA DE PAVIMENTOS EM CONCRETO ARMADO USANDO A ANALOGIA DE GRELHA NÃO LINEAR.**

**ALUNO:** *IGOR FREDERICO STOIANOV COTTA* **ORIENTADOR**: *PROF.* ¼ *DR. ROBERTO CHUST CARVALHO*

**SÃO CARLOS, JUNHO DE 2004.** 

# **SUMÁRIO**

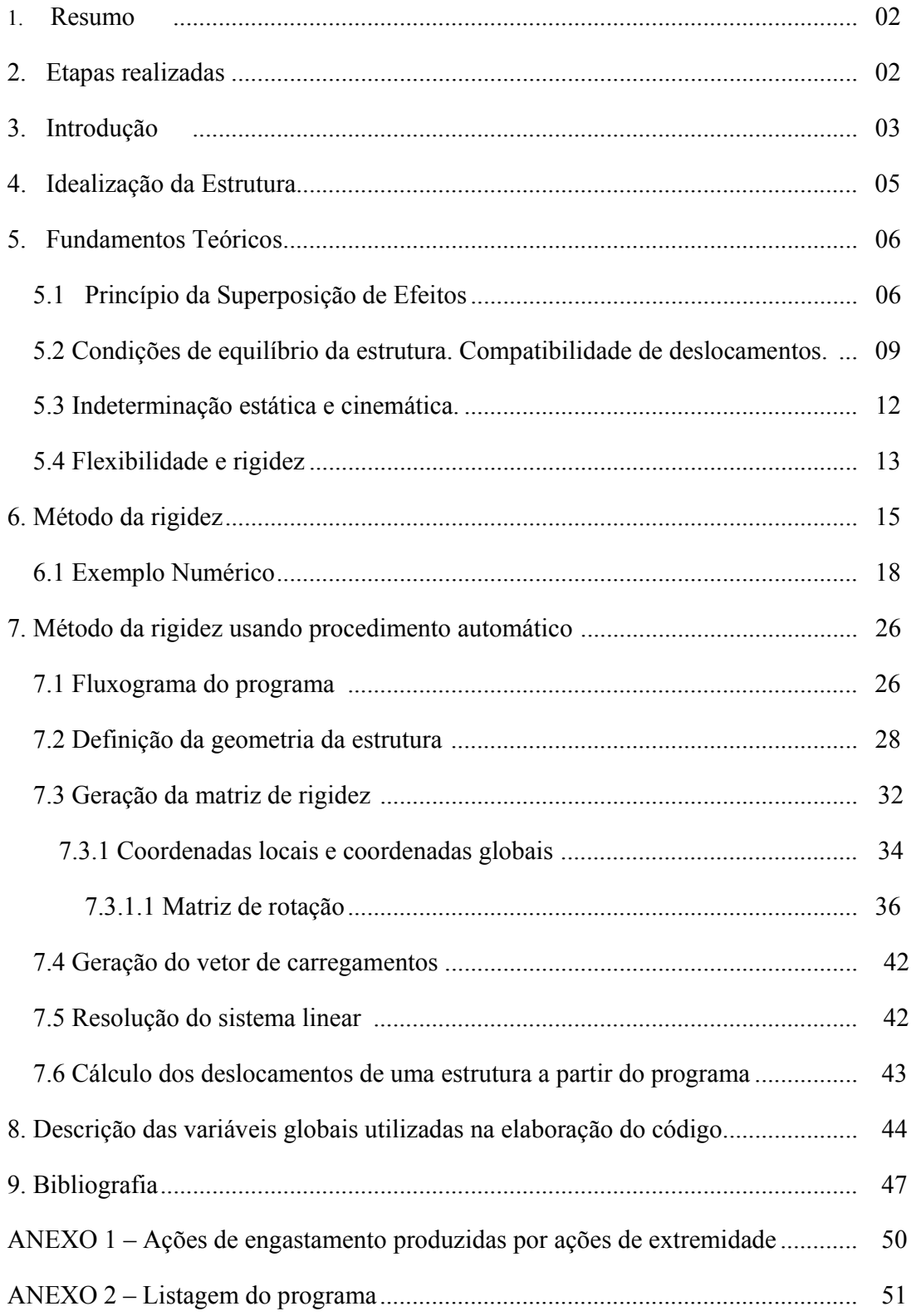

### **1. Resumo.**

Este projeto trata da resolução de estruturas planas por análise matricial, utilizando-se o método dos deslocamentos, a fim de se calcular reações de apoio, esforços internos solicitantes, deslocamentos e armadura longitudinal de estruturas de concreto. Para este fim, considera-se que a estrutura seja formada por elementos prismáticos, submetida a um estado de carregamento qualquer, que deverá ser transformado em carregamentos nodais equivalentes. A estrutura a ser considerada para análise neste primeiro módulo será a do tipo grelha.

#### **2.Etapas realizadas.**

Conforme previsto inicialmente, foi realizada a metade das etapas indicadas no plano original, procurando-se porém já escrever um texto que sirva de manual. Assim parte da última etapa acabou sendo também escrita. Na Tabela 1 estão as etapas indicadas

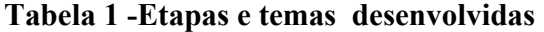

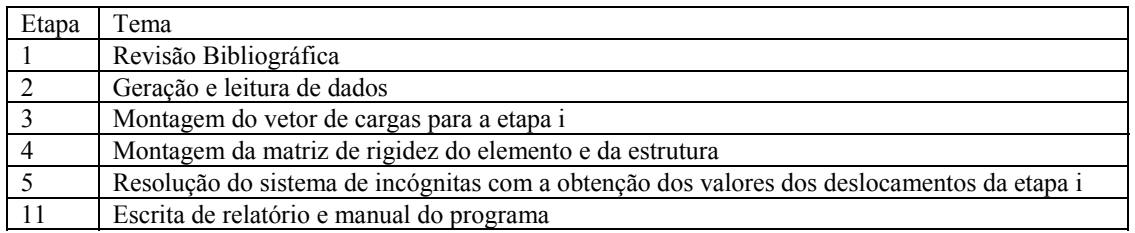

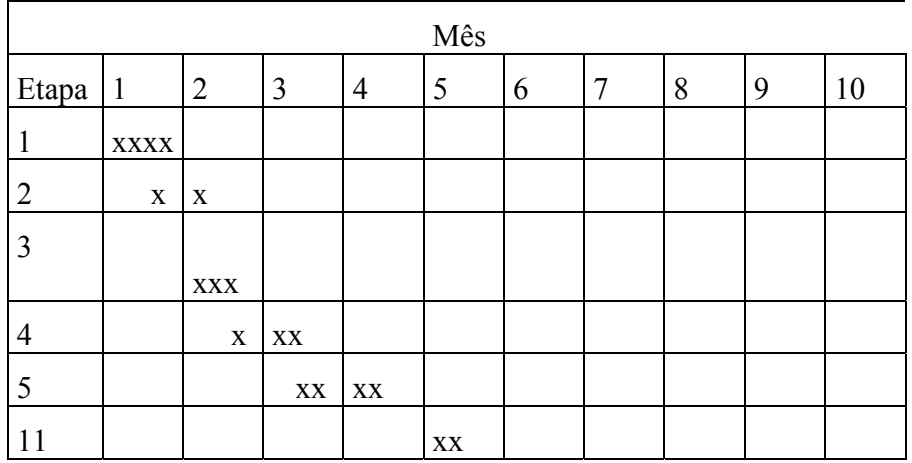

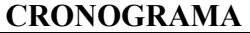

Nesta primeira parte usou-se ainda a Linguagem PASCAL para depois na segunda etapa ser usado o DELPHI usando-se praticamente o mesmo código fonte. A listagem do programa desenvolvido até o atual momento se encontra no Anexo II.

# **3.Introdução**

A seguir, será discorrido sobre o método dos deslocamentos aplicado para análise matricial, que será denominado posteriormente método de rigidez. Para tanto, é necessário explicitar algumas definições que facilitarão a compreensão do método.

- **BARRAS PRISMÁTICAS**. Considera-se uma estrutura formada por barras prismáticas aquela cujos elementos são corpos sólidos lineares, ou seja, que apresentam duas dimensões muito menores que a terceira dimensão (da ordem de 10 vezes), e que apresentam seção transversal constante. Como a seção transversal é constante as características geométricas não se alteram ao longo do seu comprimento, ou seja, a área, inércia etc. são constantes ao longo do comprimento. Cada elemento só poderá ser de um tipo de material, concreto armado, aço ou madeira etc.
- **EIXOS** O conjunto da união dos diversos centros de massa das seções transversais formarão o eixo da peça que será um segmento de reta. Elementos curvos podem ser discretizados por segmentos lineares de corda dos trechos curvos.
- **NÓS-** Os eixos dos elementos se interceptam nos chamados pontos nodais ou nós da estrutura. Para efeito de análise estrutural, também podem ser considerados nós os pontos de apoio e extremidades livres da estrutura ou qualquer outro ponto interno pertencente ao eixo de um elemento.
- **NÓS DE APOIO-** Os nós de apoio ou pontos de apoio podem ser engastes, que impedem deslocamentos verticais, horizontais e rotações; articulações, que impedem deslocamentos verticais e horizontais, mas permitem as rotações; e os apoios móveis, que impedem apenas um dos deslocamentos supracitados.
- **CARGA -**Serão consideradas cargas em uma estrutura as forças concentradas, cargas distribuídas, ou binários que estarão submetendo a estrutura a um estado de deformação.
- **DESLOCAMENTOS-** Entende-se por deslocamento uma rotação ou translação em algum ponto do eixo da estrutura. A rotação está relacionada à distância percorrida por tal ponto enquanto a rotação significa o ângulo de rotação da tangente à curva elástica neste mesmo ponto. Por deformação, podemos entender como sendo pequenas mudanças na forma que os membros da estrutura sofrem ao serem solicitados pelo carregamento (já definido anteriormente). Vale ressaltar que os deslocamentos em uma estrutura são causados pelo acúmulo de deformações sofridas pelos elementos que a compõe.
- **GRELHA -** Uma grelha é uma estrutura plana, composta de membros contínuos que se cruzam ou se interceptam. Na estrutura de grelha, além do deslocamento transversal ao plano em que a mesma está contida, há uma rotação no plano, que pode pensada como a soma vetorial de duas componentes perpendiculares entre si, sendo uma destas componentes uma rotação de torção e a outra uma rotação de flexão. Salienta-se também que todas as forças estão contidas em planos normais ao plano da estrutura, enquanto que todos os binários possuem seus vetores contidos no plano da estrutura. Esta configuração de carregamentos implica que a estrutura esteja submetida a esforços internos como momentos fletores, momentos torçores e forças cortantes, mas que não esteja submetida a força normal.

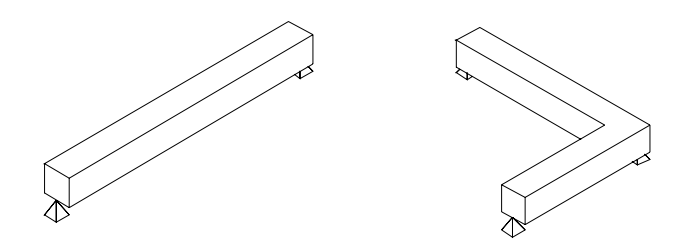

**Figura 1 – Exemplos de barras prismáticas** 

#### **4. Idealização da estrutura**

Com o objetivo de facilitar os cálculos, foram desconsideradas as forças axiais nos elementos que compõe as grelhas. Isto é feito também porque a idéia é empregar o sistema para analisar pavimentos de concreto e neste caso a rigidez da estrutura do pavimento é muito grande. Utilizando-se este recurso, surgirão três esforços internos nos elementos, sendo um esforço cortante, um momento fletor e um momento torçor. Também será considerado que o módulo de elasticidade seja constante ao longo do comprimento de todos os elementos. Uma vez que a barra considerada seja do tipo prismática, a seção transversal será constante e, por conseguinte, o momento de inércia da seção também o será. Estas duas considerações simplificarão os cálculos dos deslocamentos dos elementos.

Deve-se ressaltar que, embora os elementos tenham sido considerados prismáticos, isto não implica que a seção transversal da estrutura seja constante, pois aquela pode variar de elemento para elemento, bem como o módulo de elasticidade.

Uma estrutura real também deve sofrer deformações devido a recalques da estrutura, efeitos de temperatura, como também pode sofrer deformações devido à montagem da estrutura. O estudo destes efeitos não faz parte do objetivo deste trabalho, e portanto, foram desconsiderados.

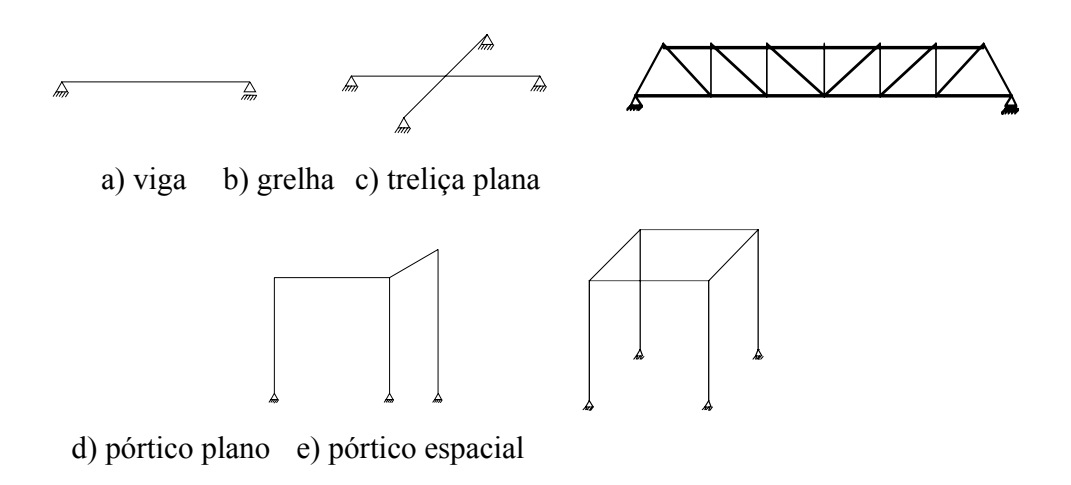

**Figura 2 – Exemplos de alguns tipos de estruturas** 

#### **5. Fundamentos Teóricos.**

Alguns fundamentos teóricos são considerados a seguir para o desenvolvimento do cálculo de estruturas usando o processo da rigidez com análise matricial.

#### **5.1 Princípio da Superposição de Efeitos.**

Segundo o teorema de Betti, o trabalho das forças e momentos de um primeiro sistema de carregamento em presença das deformações causadas por um segundo sistema de carregamento, é igual ao trabalho das forças e momentos do segundo sistema de carregamento em presença das deformações causadas pelo primeiro sistema de carregamento.

Para o desenvolvimento deste projeto, utilizou-se também o Teorema de Maxwell. Sejam duas cargas  $R_i$  e  $R_j$ , que atuam em uma determinada estrutura, nos pontos i e j, respectivamente. Conforme o teorema de Maxwell, o deslocamento no ponto i, na direção de  $R_i$ , causado pela ação  $R_i$  é igual ao deslocamento no ponto j, na direção de  $R_i$ , causado pela ação Ri. Para ilustrar o teorema de Maxwell, tomar-se-á como exemplo uma viga isostática submetida a duas cargas  $R_i$  e  $R_k$  aplicadas em dois pontos distintos *i* e *k*, acarretando nos deslocamentos  $v_i$  e  $v_k$ , conforme mostra a figura 3. Os deslocamentos  $v_i$  e  $v_k$ podem ser obtidos por superposição de efeitos, aplicando-se separadamente cargas unitárias nos pontos i e k.

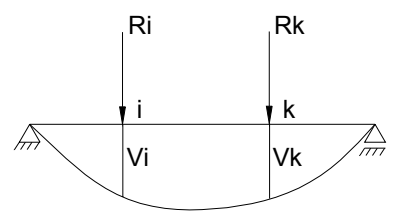

**Figura 3 – Viga isostática e deslocamentos devido a ações externas** 

Considerando-se apenas uma carga unitária na direção de Ri, obtém-se os deslocamentos  $\delta_{ii}$  e  $\delta_{ki}$ , sendo que  $\delta_{ii}$  corresponde ao deslocamento no ponto i na direção de  $R_i$ , devido a uma carga unitária no ponto i, enquanto  $\delta_{ki}$  corresponde ao deslocamento no ponto k, na direção de Rk, devido à mesma carga unitária atuante no ponto i. Ao se multiplicar esta carga unitária por  $R_i$ , obtém-se os deslocamentos  $R_i\delta_{ii}$  e  $R_i\delta_{ki}$ , como pode ser verificado na figura 4.

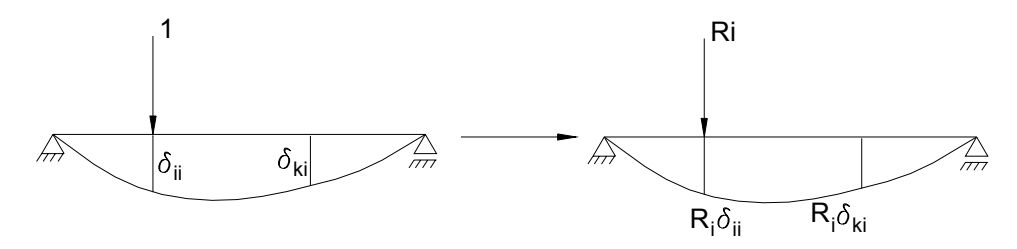

**Figura 4 – Deslocamentos devido à carga Ri**

Analogamente, considera-se uma carga unitária na direção de Rk, obtendo-se os deslocamentos unitários  $\delta_{ik}$  e  $\delta_{kk}$ . Multiplicando-se a carga unitária atuante no ponto k por  $R_k$ , obtém-se os deslocamentos  $R_k \delta_{ik}$  e  $R_k \delta_{kk}$ , conforme mostrado na figura 5.

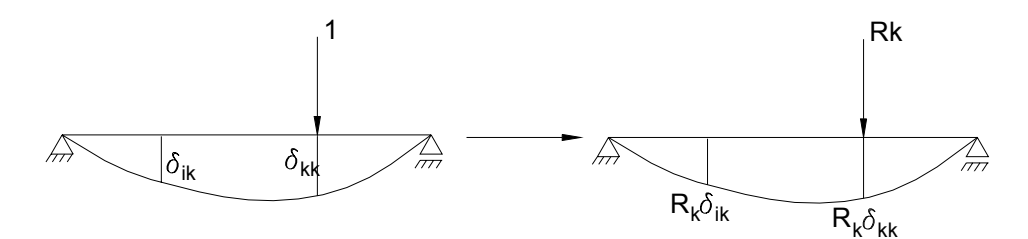

**Figura 5 – Deslocamentos devido à carga Rk** 

Utilizando-se a superposição de efeitos, tem-se:

$$
v_i = P_i \, \delta_{ii} + P_k \, \delta_{ik}
$$

$$
v_k = P_i \, \delta_{ki} + P_k \, \delta_{kk}
$$

A seguir, deve-se calcular o trabalho executado pelas cargas, que deve ser igual à energia de deformação acumulada na viga deformada.

Há duas maneiras de se proceder o carregamento da viga. Na primeira maneira de carregar, a carga  $R_i$  cresce de 0 até o valor final. Numa segunda fase, a carga  $R_k$  cresce de 0 até o final, permanecendo a carga Ri constante. Na segunda maneira de carregar a estrutura, procede-se de forma análoga, iniciando pela carga  $R_k$ . As duas maneiras de se carregar a estrutura podem ser visualizadas na figura 6.

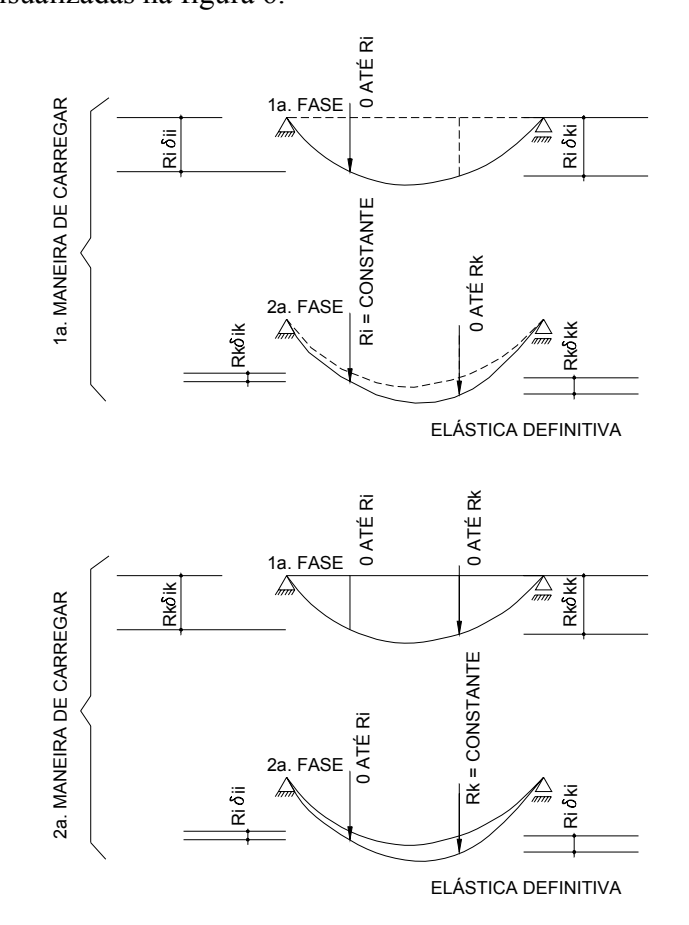

**Figura 6 – Formas de carregamento da estrutura** 

Calculando-se o trabalho realizado pelas cargas, em relação à primeira maneira de carregar a estrutura, tem-se:

$$
\tau = \frac{1}{2} [R_i (R_i \delta_{ii}) + R_k (R_k \delta_{kk}) ] + R_i (R_k \delta_{ik})
$$

Onde:

 $\bullet$   $\tau$  : trabalho realizado pelas cargas.

Deve ser ressaltado que o fator ½ multiplica apenas as cargas crescentes, não se referindo às cargas constantes.

Analogamente, em relação à segunda maneira de carregar a estrutura, tem-se:

$$
\tau = \frac{1}{2} [R_k (R_k \delta_{kk}) + R_i (R_i \delta_{ii})] + R_k (R_i \delta_{ki})
$$

Como o trabalho deve ser igual nos dois casos, verifica-se a igualdade:

$$
\frac{1}{2}[R_i(R_i\delta_{ii}) + R_k(R_k\delta_{kk})] + R_i(R_k\delta_{ik}) = \frac{1}{2}[R_k(R_k\delta_{kk}) + R_i(R_i\delta_{ii})] + R_k(R_i\delta_{ki})
$$

Da onde se obtém:

$$
R_i (R_k \delta_{ik}) = R_k (R_i \delta_{ki})
$$

$$
\delta_{ik}=\delta_{ki}
$$

Com isto, demonstra-se o teorema de Maxwell. A partir deste teorema, justifica-se a simetria dos coeficientes de flexibilidade de uma estrutura.

Vale ressaltar que o teorema de Maxwell pode ser generalizado para qualquer número de cargas que estejam solicitando a estrutura, bem como para qualquer tipo de estrutura e, particularmente, para a estrutura de grelha, objeto de estudo deste trabalho.

# **5.2 Condições de equilíbrio da estrutura. Compatibilidade de deslocamentos.**

Em qualquer análise estrutural, é de suma importância a determinação das reações de apoio e dos esforços internos solicitantes (momentos fletores e torçores, forças cortantes e normais).

Em alguns casos, as reações e os esforços podem ser obtidos através das condições de equilíbrio estático da estrutura, ou seja, a somatória de todas as ações em um corpo livre deve ser igual a zero. Quando isto ocorre, dizemos que a estrutura é isostática externamente. Para o caso geral, ou seja, para um corpo rígido tridimensional em equilíbrio submetido a um estado de carregamentos também tridimensional, conforme ilustrado na figura 7, as equações de equilíbrio para o corpo livre na forma vetorial são:

$$
\sum \vec{F} = 0 \implies F1 + F2 + F3 + F4 = 0
$$
  

$$
\sum \vec{M} = 0 \implies \vec{M}1 + \vec{M}2 + \vec{M}3 + \vec{M}4 = 0
$$

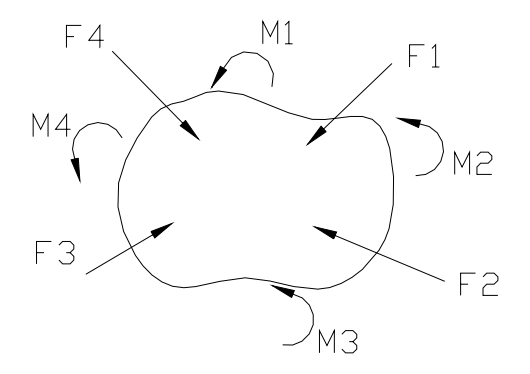

**Figura 7 – Diagrama de corpo livre** 

Estas equações são válidas para qualquer número de ações atuantes na estrutura.

Para se facilitar a análise de um corpo rígido, costuma-se reduzir o sistema de forças a um sistema força-binário aplicado a um dado ponto O, conforme figura 8.

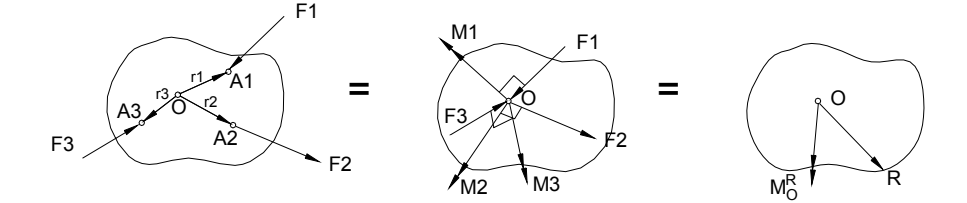

**Figura 8 – Sistema de forças e sistema força-binário equivalente** 

Na figura 8, os vetores seta dupla representam os momentos originados pelo produto vetorial entre as forças Fi e os vetores deslocamentos ri. Como resultado, obtém-se em relação ao ponto O um conjunto de forças e momentos atuantes. Estas forças são representadas pelo vetor resultante R, enquanto os momentos são representados pelo vetor resultante  $M_0^R$ .

Adotando-se um sistema de eixos XYZ, é possível decompor cada um destes vetores em 3 componentes, nas direções dos eixos considerados, como é possível ver na figura 9.

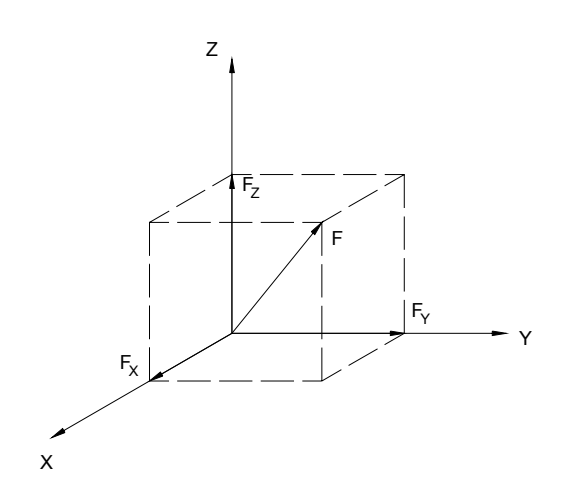

**Figura 9 – Componentes de uma força F arbitrária** 

Decompondo-se as resultantes da força e dos momentos nos eixos X, Y, Z, tem-se seis equações de equilíbrio que devem ser atendidas:

$$
\sum F_x = 0 \sum F_y = 0 \sum F_z = 0
$$
  

$$
\sum M_x = 0 \sum M_y = 0 \sum M_z = 0
$$

Na estrutura de grelha utilizada neste trabalho, serão considerados um momento fletor, representado pelo vetor seta dupla na direção do eixo Y, um momento torçor, representado pelo vetor seta dupla na direção do eixo X, e uma força cortante, representada por um vetor simples na direção do eixo Z, conforme mostrado na figura 10.

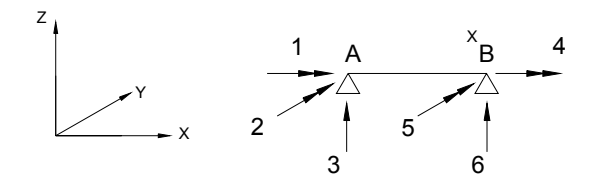

**Figura 10 – Componentes as ações para a estrutura de grelha** 

No caso das estrutura de grelha, as equações de equilíbrio que deverão ser atendidas são:

## $\sum F_z = 0 \sum M_x = 0 \sum M_y = 0$

Porém, muitas vezes não é possível se obter as reações através apenas das condições de equilíbrio estático da estrutura. Neste caso, afirmamos que a estrutura é hiperestática, ou seja, o número de reações a serem calculadas é maior que o número de equações de equilíbrio disponíveis para a sua determinação.

Deve-se então, recorrer às equações de compatibilidade de deslocamento da estrutura. Estas equações se referem à continuidade dos deslocamentos ao longo da estrutura, e por vezes são também denominadas condições de geometria. Estas condições devem ser satisfeitas em todos os pontos da estrutura, bem como em todos os pontos de apoio. Como exemplo, tem-se que um deslocamento vertical em um apoio móvel deve ser igual a zero, bem como a rotação em um engaste. A rotação no elemento à esquerda do apoio deve, necessariamente, ser igual à rotação no elemento à direita do apoio.

#### **5.3 Indeterminação estática e cinemática.**

As indeterminações estática e cinemática estão estreitamente relacionadas com o tópico abordado acima, ou seja, com as condições de equilíbrio e com os deslocamentos da estrutura.

 Quando as reações são as incógnitas, então deve ser considerada a indeterminação estática. Neste caso, a indeterminação se refere a um excesso de reações desconhecidas, quando comparadas com o número de equações de equilíbrio disponíveis para se resolver a estrutura. As equações de equilíbrio podem ser usadas para o cálculo das reações de apoio e dos esforços internos solicitantes. Se há mais ações solicitantes que equações disponíveis para resolver o sistema, então a estrutura é estaticamente indeterminada.

O excesso de ações desconhecidas, relativamente às que podem ser calculadas a partir das equações de equilíbrio é designado redundante estático. O número de tais redundantes representa o grau de indeterminação estática da estrutura.

De uma maneira geral, pode-se afirmar que o grau de indeterminação de uma estrutura é igual ao número de ações que deve ser "liberado", a fim de que a estrutura se torne estaticamente determinada. Como exemplo, podemos considerar uma viga com 3 apoios. Se se liberar um dos apoios, suprimindo a reação vertical, podemos verificar que a estrutura passa a ser estaticamente determinada. Portanto, a estrutura original apresenta grau de indeterminação igual a 1.

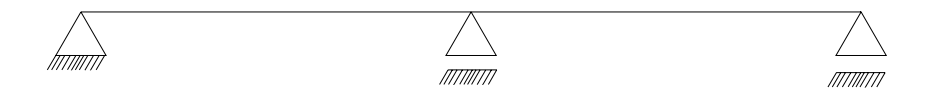

**Figura 11 – Exemplo de viga hiperestática** 

No método dos deslocamentos (e especificamente o da rigidez), utilizado neste trabalho, os deslocamentos nodais são as quantidades desconhecidas. Por isso, utilizar-se-á o conceito de indeterminação cinemática. Quando uma estrutura está submetida a um estado de carregamento, os nós (cuja definição foi dada anteriormente), sofrem deslocamentos sob a forma de translações e rotações. Em alguns casos, os deslocamentos nodais serão conhecidos devido às condições impostas à estrutura. Por exemplo: em um engastamento, não há qualquer tipo de deslocamento, seja rotação ou translação. Entretanto, em um apoio fixo, não há qualquer tipo de translação, mas existe uma rotação, de valor desconhecido. Os deslocamentos nodais que não são previamente conhecidos são as quantidades cinemáticas indeterminadas, sendo por vezes designados redundantes cinemáticos. O seu número representa o número de graus de liberdade para o deslocamento nodal. Para o caso da viga da figura 11, o grau de indeterminação seria igual a 3, pois existe 1 rotação desconhecida em cada um dos nós da estrutura.

#### **5.4 Flexibilidade e rigidez.**

Define-se como flexibilidade Fij de um elemento em uma direção i o deslocamento nesta direção i causado por uma força unitária na direção j. Este deslocamento deve estar referenciado a um sistema de coordenadas. Deste modo, podemos obter um conjunto de coeficientes de flexibilidade relacionados a este sistema de coordenada, onde cada coeficiente representa o deslocamento em uma determinada direção ocasionada por uma força unitária, em uma determinada direção.

Define-se como a rigidez de um elemento a ação mecânica provocada por um deslocamento unitário. Similarmente à flexibilidade, a rigidez deve estar referenciada a um sistema de coordenadas.

Para exemplificar, tem-se o exemplo da figura 12:

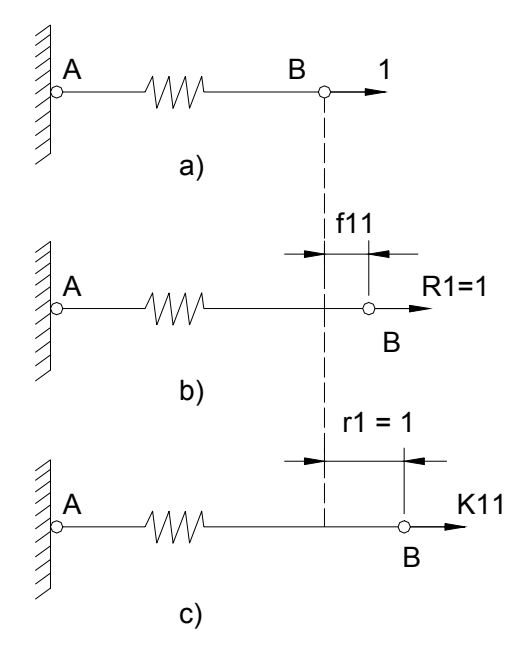

**Figura 12 – Flexibilidade e rigidez** 

Na figura 12a é mostrada uma estrutura composta por uma viga com uma mola, submetida a uma força axial no ponto B.

Na figura 12b, o coeficiente de flexibilidade f11 é o deslocamento na direção da força  $R_1$ , causado pela força unitária  $R_1$ . Neste caso, o coeficiente f11 é igual ao coeficiente de flexibilidade da mola.

Na figura 12c, a estrutura está submetida a um deslocamento unitário  $r_1$ . Para que seja mantida esta configuração, surge uma força axial  $K_{11}$ , que é o coeficiente de rigidez da mola.

#### **6. Método da rigidez**

Devido à impossibilidade de se calcular reações e, conseqüentemente, esforços internos, em estruturas hiperestáticas, pelas equações de equilíbrio estático, faz-se uso do método de compatibilidade, já citado anteriormente. No método da rigidez, que é um caso particular do método dos deslocamentos, utilizado neste trabalho, as incógnitas a serem calculadas são os deslocamentos dos nós da estrutura.

Diz-se que o método da rigidez é um caso particular do método dos deslocamentos pois o primeiro considera que a todos os deslocamentos nodais possíveis, impedidos ou não pelas restrições de apoio, devem ser atribuídas coordenadas de modo que se possa gerar os coeficientes da matriz de rigidez, enquanto que o método dos deslocamentos irá atribuir coordenadas apenas aos deslocamentos nodais não impedidos pelas restrições de apoio.

Cabe ressaltar neste ponto, que para a estrutura dada vale o princípio superposição de efeitos, já citado anteriormente.

Dada uma determinada estrutura hiperestática, há um excedente de reações que impossibilitam a determinação da estrutura. Ao conhecermos este excedente de reações, a estrutura torna-se estaticamente determinada. Analogamente, para esta estrutura existe uma determinada quantidade de deslocamentos nodais que, quando conhecidos, permitem a determinação dos esforços da estrutura da estrutura.

Para se proceder o método da rigidez, introduz-se inicialmente na estrutura vínculos fictícios nos nós de maneira que todos os deslocamentos (translações e rotações) estejam impedidos.

Assim, por exemplo, na estrutura da viga dada na figura 13a, que tem 3 nós e os 6 deslocamentos possíveis, usar-se-á a estrutura básica da figura 13b.

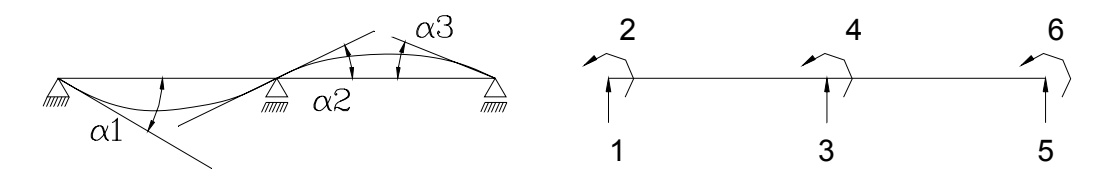

a) Viga hiperestática e os deslocamentos nodais possíveis

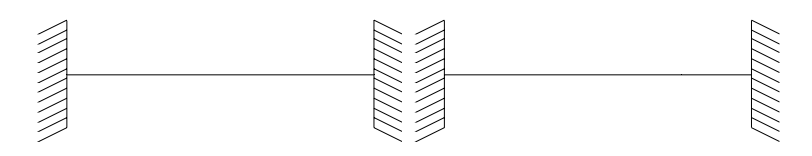

b) Estrutura básica

**Figura 13 – Método da rigidez** 

No caso da estrutura mostrada na figura 13a, os deslocamentos 1,3 e 5 estão restringidos devido à vinculação da estrutura.

A partir da estrutura da figura 13b aplica-se em cada direção um deslocamento unitário mantendo-se as demais direções restringidas. Calcula-se as reações nas direções dadas que são na verdade os coeficientes de rigidez S<sub>ij</sub>. Usando-se a superposição de efeitos e a condição de equilíbrio pode-se escrever:

$$
S_{11}D_1 + S_{12}D_2 + S_{13}D_3 + ... + S_{1n}D_n = P_1
$$
  
\n $S_{21}D_1 + S_{22}D_2 + S_{23}D_3 + ... + S_{2n}D_n = P_2$ 

.

.

$$
S_{n1}D_1 + S_{n2}D_2 + S_{n3}D_3 + ... + S_{nn}D_n = P_n
$$

Onde:

- S<sub>ij</sub> são os coeficientes de rigidez;
- D<sub>i</sub> são os deslocamentos nodais;
- P<sub>i</sub> são os carregamentos nodais.

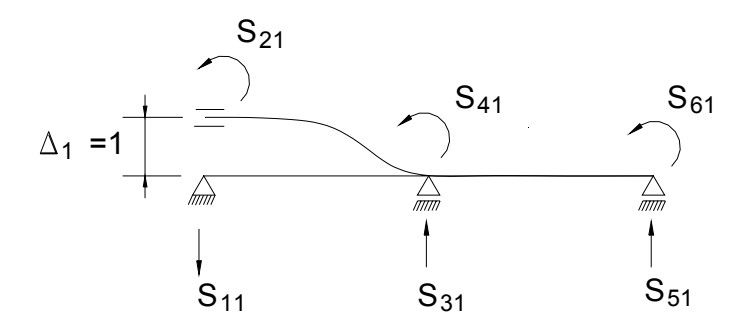

**Figura 14 – Deslocamento unitário e coeficientes Sii** 

Os valores obtidos para as reações de apoio do elemento são os coeficientes da matriz de rigidez do elemento. Uma vez obtidos os coeficientes de rigidez de cada elemento que compõe a estrutura, pode-se compor a matriz de rigidez da estrutura, chamada matriz de rigidez global. Para tanto, considera-se a incidência de cada elemento nos nós da estrutura, ou seja, deve-se verificar quais elementos concorrem em um determinado nó da estrutura. Verificada a incidência do elemento, deve-se somar a contribuição deste elemento no deslocamento correspondente, quando se impõe um deslocamento unitário no nó em estudo. Vale ressaltar que um deslocamento unitário em um determinado nó da estrutura pode acarretar em deslocamento de mais de um elemento da estrutura.

Obtida a matriz de rigidez da estrutura, é possível calcular os deslocamentos desconhecidos, através de um sistema linear composto pelas equações de compatibilidade de deslocamentos. As ações atuantes na estrutura impõem a cada elemento um estado de deslocamentos que deve ser compatível com a rigidez do elemento em questão. Logo, temos:

 ${A} = {S}{D}$ 

Onde:

 ${A}$  = vetor dos carregamentos nodais equivalentes;

 ${S}$  = matriz de rigidez da estrutura;

 ${D}$  = vetor dos deslocamentos nodais.

Com os deslocamentos determinados, é possível calcular as reações de vínculo da estrutura.

O vetor {A} dos carregamentos nodais equivalentes pode ser dividido em dois vetores: um vetor {AD} das ações na viga original correspondentes aos deslocamentos de nó desconhecidos D, e um vetor {ADL} das ações na estrutura restringida correspondentes aos deslocamentos de nós desconhecidos e causados pelas cargas (isto é, todas as cargas atuantes na estrutura exceto aquelas correspondentes aos deslocamentos desconhecidos).

Sob a forma matricial, temos:

$$
\{A\} = \{A_D\} - \{A_{DL}\}
$$

Como exemplo, podemos admitir uma barra prismática simplesmente apoiada, conforme mostrado na figura 15a, submetida ao carregamento composto pelas cargas concentradas P1 e P2. Esta estrutura é caracterizada pela não restrição da rotação na seção do apoio, sendo impedido apenas o deslocamento vertical. Ao introduzirmos um vínculo adicional na seção dos apoios, a rotação será impedida, tornando a estrutura bi-engastada (figura 15b). Neste caso, os deslocamentos a ser estudados serão duas rotações, correspondentes aos vínculos introduzidos na estrutura. Ao impor uma rotação unitária em um dos engastes, surgirão ações nos nós, no sentido dos deslocamentos considerados, neste caso, no sentido das rotações. Estas ações corresponderão a momentos na seção dos engastes. Na figura 15b, estão representados os momentos M<sub>1</sub> e M<sub>2</sub>, que surgem devido à introdução de vínculos fictícios na viga.

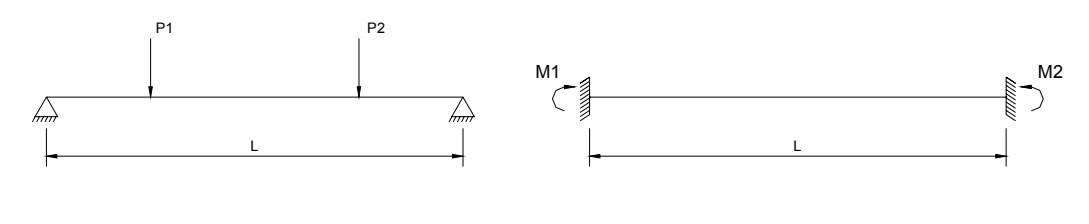

a)  $b)$ 

**Figura 15 – Viga isostática restringida** 

## **6.1 Exemplo numérico**

Para melhor compreensão do método, será resolvido um exemplo, considerando-se uma viga hiperestática, indicada na figura 16, que possui um engaste em uma de suas extremidades e dois apoios, sendo um intermediário e o outro localizado na outra extremidade da viga. A viga possui rigidez à flexão constante e igual a EI e está submetida às cargas P1, M, P2 e P3. Como se pode notar pela figura 16, o grau de indeterminação cinemática da estrutura é igual a 2, pois são desconhecidos 2 deslocamentos nodais na estrutura (1 rotação em cada um dos apoios).

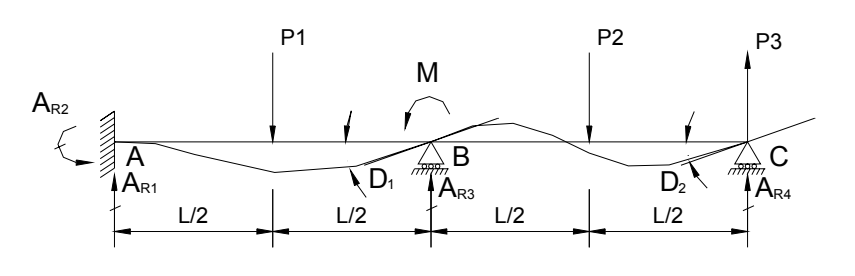

**Figura 16 – Viga hiperestática para ilustração do método da rigidez** 

Para resolução do exercício, será adotado o sistema de coordenadas da figura 17:

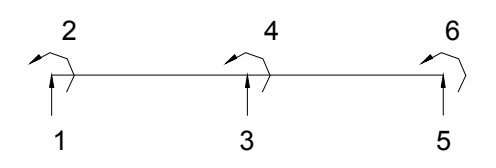

**Figura 17 – Sistema de coordenadas**

Devido à vinculação da viga, os deslocamentos nas direções 1,2,3 e 5 serão iguais a zero, enquanto os deslocamentos nas direções 4 e 6 são iguais a  $D_1$  e  $D_2$ , respectivamente.

Cabem aqui algumas definições referentes aos carregamentos e deslocamentos mostrados na figura 16:

- $\bullet$  A<sub>Ri</sub>: são as reações nos vínculos da estrutura;
- $\bullet$   $D_i$  : são os deslocamentos da estrutura, desconhecidos. Neste caso,  $D_1$  é uma rotação no nó B da estrutura e  $D_2$  é uma rotação no nó C da estrutura.

A primeira etapa na análise consiste em aplicar vínculos imaginários na estrutura, de forma a restringir os deslocamentos em todos os nós, inclusive os deslocamentos desconhecidos. Podemos ver a estrutura restringida na figura 18:

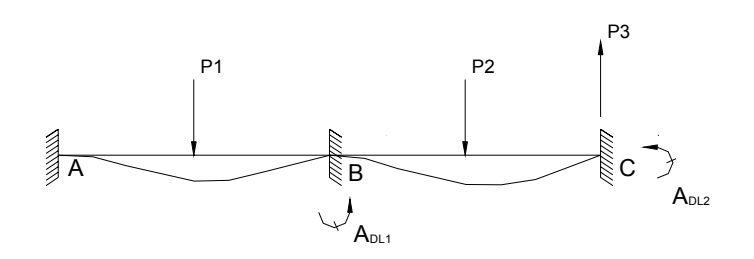

**Figura 18 – Estrutura restringida** 

Considera-se a estrutura restringida solicitada apenas pelas ações que não correspondem aos deslocamentos desconhecidos. No caso da estrutura em estudo, é desconhecida a rotação no nó B, portanto, não foi considerado o momento M, atuante neste nó. Neste ponto da análise, devem ser consideradas as ações (em relação à estrutura restringida) correspondentes aos deslocamentos desconhecidos  $D_1$  e  $D_2$ , causadas por cargas atuantes na estruturas. O vetor destes deslocamentos será chamado A<sub>DL</sub> e o índice corresponderá ao deslocamento ignorado. Na viga em questão, nosso objeto de estudo, serão consideradas então, as ações  $A_{DL1}$  e  $A_{DL2}$ , correspondentes aos deslocamentos  $D_1$  e D2, respectivamente. Estas ações são encontradas a partir de fórmulas para momentos de engastamento perfeito em vigas, colocadas no anexo I.

Prossegue-se a análise da estrutura com a geração da matriz de rigidez da estrutura. Para tanto, produz-se separadamente na estrutura restringida valores unitários dos deslocamentos desconhecidos  $D_1$  e  $D_2$ . Um deslocamento unitário correspondente a  $D_1$ consiste de uma rotação de valor unitário no nó B, enquanto o deslocamento  $D_2$  deve permanecer igual a zero. Um deslocamento unitário corresponde a  $D_2$  consiste de uma rotação de valor unitário no nó C. Desta vez, o deslocamento  $D_1$  deve permanecer igual a zero. Na figura 19, mostra-se o esquema de geração dos coeficientes de rigidez descritos.

Uma rotação unitária na direção de  $D_1$  acarretará em ações correspondentes a  $D_1$  e a  $D_2$ , fornecendo os coeficientes  $S_{11}$  e  $S_{21}$ . Os índices nestes coeficientes se referem ao deslocamento correspondente e a direção do deslocamento unitário que o provocou. Deste modo,  $S_{11}$  é a ação na direção do deslocamento  $D_1$  provocada por uma rotação unitária na direção de  $D_1$  enquanto  $S_{21}$  é a ação na direção do deslocamento  $D_2$  provocada por uma rotação unitária na direção de D<sub>1</sub>.

Analogamente, aplica-se uma rotação unitária na direção de D<sub>2</sub> e obtém-se os coeficientes  $S_{22}$  e  $S_{12}$ .

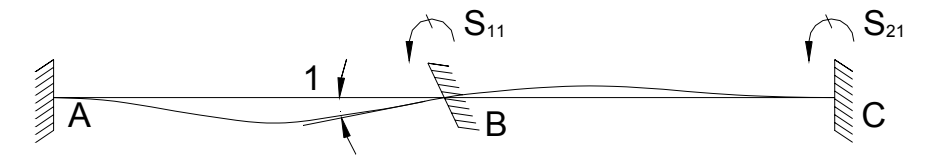

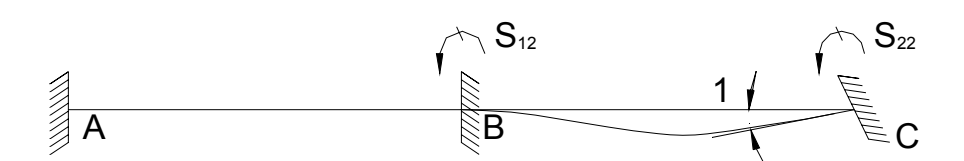

**Figura 19 – Esquema da geração dos coeficientes da matriz de rigidez** 

Os coeficientes da matriz de rigidez são determinados por fórmulas para momentos de engastamento em vigas. Estes coeficientes já se encontram tabelados, não sendo necessário portanto, discorrer sobre a sua determinação.

Podem ser escritas agora, as equações de superposição que exprimem as condições pertencentes aos momentos que a atua sobre a estrutura original. Designa-se por  $A_{D1}$  e  $A_{D2}$ respectivamente as ações correspondentes a  $D_1$  e a  $D_2$ , atuantes na estrutura real. Estes valores são normalmente nulos, exceção feita no caso de haver esforços concentrados atuando na estrutura real no nó e correspondente a um deslocamento desconhecido. Estas equações de superposição exprimem o fato de que as ações atuantes na estrutura real são iguais as ações correspondentes na estrutura restringida, devido às cargas, acrescida das ações correspondentes provocadas pelos deslocamentos impostos. Logo:

$$
A_{D1} = A_{D11} + S_{11}D_1 + S_{12}D_2
$$

$$
A_{D2} = A_{D12} + S_{21}D_1 + S_{22}D_2
$$

Exprimindo-se em forma matricial, obtemos:

$$
\{A_D\} = \{A_{DL}\} + [S]\{D\}
$$

Onde:

 $\bullet$ {A<sub>D</sub>} é o vetor que representa as ações na estrutura original, sem as restrições, correspondentes aos deslocamentos dos nós desconhecidos;

• {ADL} é o vetor que representa as ações na estrutura restringida correspondentes aos deslocamentos dos nós desconhecidos e causadas pelas cargas atuantes na viga;

• [S] é a matriz de rigidez da estrutura;

• {D} é o vetor que representa os deslocamentos desconhecidos.

Obs.: estes vetores possuem o número de linhas correspondente ao número de deslocamentos desconhecidos. Portanto, são vetores de dimensão d x 1, enquanto a matriz de rigidez apresenta dimensão d x d.

Subtraindo-se o vetor  $A_{DL}$  e multiplicando-se ambos os lados da equação por  $S^{-1}$ , obtém-se:

$$
D = S^{-1}(A_D - A_{DL})
$$

Esta equação representa a solução para os deslocamentos em termos matriciais.

Para facilitar os cálculos, serão atribuídos valores para as ações atuantes na estrutura, a saber:

$$
P_1 = 2P
$$
  $M = PL P_2 = P$   $P_3 = P$ 

Quando estas cargas atuam na estrutura, surgem as ações  $A_{DL1}$  e  $A_{DL2}$  correspondente aos deslocamentos  $D_1$  e  $D_2$ , respectivamente. Estes valores podem ser facilmente obtidos por meio de ações de tabela produzidas por ações de engastamento.

$$
A_{DL1} = -P_1L/8 + P_2L/8 = -PL/8
$$

$$
A_{\rm DL1} = -P_2L/8 = -PL/8
$$

Logo, a matriz  $A_{DL}$ é:

$$
A_{DL=} \quad PL/8 \quad \begin{bmatrix} -1 \\ -1 \end{bmatrix}
$$

A matriz de rigidez S da estrutura consiste dos coeficientes que representam as ações correspondentes aos deslocamentos desconhecidos e são devidas ao deslocamento unitário de um destes deslocamentos, como já definido anteriormente. Como em nosso objeto de estudo os deslocamentos desconhecidos são rotações, os coeficientes serão momentos.

Para calcular os coeficientes da matriz de rigidez, é de suma importância ressaltar que se deve levar em consideração a contribuição de todas as barras que concorrem no nó onde se dá o deslocamento. Logo, o coeficiente  $S_{11}$  deve apresentar a contribuição das barras AB e BC.

$$
S_{11} = 4EI/L + 4EI/L = 8EI/L
$$

A rigidez  $S_{21}$  é o momento desenvolvido no nó C, quando se impõe uma rotação unitária no nó B, portanto:

$$
S_{21} = 2EL/L
$$

Analogamente, pode-se facilmente encontrar os coeficientes  $S_{12}$  e  $S_{22}$ :

 $S_{22} = 4EI/L$ 

$$
S_{12} = 2EL/L
$$

Portanto:

$$
S = EI/L \begin{bmatrix} 8 & 2 \\ 2 & 4 \end{bmatrix}
$$

A próxima matriz a ser determinada é a matriz  $A<sub>D</sub>$  que representa as ações na estrutura real correspondentes aos deslocamentos desconhecidos. A ação exterior que corresponde ao deslocamento D<sub>1</sub> é o momento M, aplicado no nó. Não existe nenhuma ação no nó C, correspondente ao deslocamento D<sub>2</sub>. Portanto:

$$
A_{D1} = M = PL
$$

$$
A_{D2}=0
$$

E sob a forma matricial, temos:

$$
A_D = \begin{bmatrix} PL \\ 0 \end{bmatrix}
$$

Com estas matrizes obtidas, pode-se proceder o cálculo da matriz D dos deslocamentos:

$$
\begin{Bmatrix} PL \\ 0 \end{Bmatrix} = \frac{\begin{bmatrix} -PL \\ 8 \\ -PL \end{bmatrix} + \begin{bmatrix} 8EI & 2EI \\ \frac{L}{L} & \frac{L}{L} \end{bmatrix}}{\begin{bmatrix} 2EI \\ 2EI & 4EI \end{bmatrix} \cdot \begin{bmatrix} D1 \\ D2 \end{bmatrix}}
$$

$$
D = \frac{L}{14 \cdot EI} \cdot \begin{bmatrix} 2 & -1 \\ -1 & 4 \end{bmatrix} \cdot \begin{Bmatrix} (PL) \\ 0 \end{Bmatrix} - PL \cdot \begin{bmatrix} -1 \\ -1 \end{bmatrix} = \frac{PL^2}{112 \cdot EI} \cdot \begin{bmatrix} 17 \\ 5 \end{bmatrix}
$$

A etapa seguinte consiste em determinar as reações de apoio da estrutura e as ações de extremidade de membro. Matricialmente, deverão ser calculadas as matrizes  $A_M$  e  $A_R$ , correspondentes às ações de extremidade e às reações, respectivamente:

$$
A_{M} = A_{ML} + A_{MD}D
$$

$$
A_{R} = A_{RL} + A_{RD}D
$$

Onde:

- AML é o vetor que representa as ações de extremidade causadas pelas ações externas que atuam na estrutura;
- AMD é a matriz que representa as ações de extremidade causadas por deslocamentos unitários;
- ARL é o vetor que representa as reações de apoio causadas pelas ações externas que atuam na estrutura;
- ARD é a matriz que representa as reações de apoio causadas por deslocamentos unitários.

Obs.: o número de linhas do vetor A<sub>ML</sub> corresponde ao número de ações que se deseja conhecer, ou seja, é de dimensão m x 1, enquanto a matriz A<sub>MD</sub> possui dimensão m x d, onde d é igual ao número de deslocamentos calculados anteriormente. De modo análogo, o número de linhas do vetor ARL corresponde ao número de reações desconhecidas da estrutura, portanto, a dimensão do vetor  $A_{RL}$  é r x 1, onde r é o número de reações que se deseja conhecer. Finalmente, a dimensão de A<sub>RD</sub> é igual a r x d.

Em nossa estrutura, as reações de apoio a serem calculadas são:

- $A_{R1}$ : reação vertical no nó A;
- $A_{R2}$ : momento no nó A;
- A<sub>R3</sub>: reação vertical no nó B;
- A<sub>R4</sub>: reação vertical no nó C.

Deste modo, o número de linhas das matrizes  $A_R e A_{RL} e$  igual a 4.

Para as matrizes referentes às ações de extremidade, suponhamos que as ações a serem calculadas são a força cortante  $A_{M1}$  e o momento  $A_{M2}$  na extremidade B do membro AB, bem como a força cortante  $A_{M3}$  e o momento  $A_{M4}$  na extremidade B do membro BC. Deste modo, o número de linhas das matrizes  $A_R$  e  $A_{RL}$  será também igual a 4.

Vale ressaltar que todas as ações são consideradas positivas quando dirigidas para cima ou quando contrárias ao movimento dos ponteiros do relógio.

Portanto, na estrutura restringida, temos:

$$
A_{ML1} = P_1 / 2
$$
  $A_{ML2} = -P_1 L / 8$   $A_{ML3} = P_2 / 2$   $A_{ML4} = P_2 L / 8$ 

$$
A_{RL1} = P_1 / 2A_{RL2} = P_1L / 8
$$
  $A_{RL3} = P_1 / 2 + P_2 / 2$   $A_{RL4} = P_2 / 2 - P_3$ 

Substituindo-se os valores da carga (já definidos anteriormente), obtemos as matrizes:

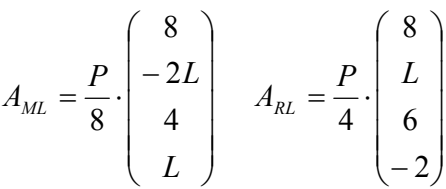

Similarmente à matriz de rigidez da estrutura, podemos encontrar as matrizes  $A_{MD}$  e ARD:

$$
A_{MD} = \frac{EI}{L^2} \cdot \begin{pmatrix} -6 & 0 \\ 4L & 0 \\ 6 & 6 \\ 4L & 2L \end{pmatrix} A_{RD} = \frac{EI}{L^2} \cdot \begin{pmatrix} 6 & 0 \\ 2L & 0 \\ 0 & 6 \\ -6 & -6 \end{pmatrix}
$$

Substituindo estas matrizes na equação de  $A_M e A_R$ , obtemos:

$$
A_M = \frac{P}{56} \cdot \begin{pmatrix} 5 \\ 20L \\ 64 \\ 36 \end{pmatrix} \qquad A_R = \frac{P}{56} \cdot \begin{pmatrix} 107 \\ 31L \\ 69 \\ -64 \end{pmatrix}
$$

Estas equações são válidas para estruturas com qualquer grau de indeterminação cinemática.

# **7. Método da rigidez usando procedimento automático.**

Para se utilizar o método da rigidez com um programa automático é preciso sistematizar o procedimento e torná-lo o mais geral possível.

O programa é desenvolvido para a resolução de grelhas, cujo tipo de estrutura é definido no item 2.

#### **7.1 Fluxograma do programa.**

O modo de funcionamento do programa para resolução de estruturas em geral pode ser visto no fluxograma 1, e as etapas estão descritas a seguir.

# LEITURA DE DADOS rigidez do elemento rigidez da estrutura vetor de cargas i:=1 .. nelementos CONDIÇÕES DE CONTORNO solução do sistema A

# **Fluxograma 1**

1. Reunião dos dados da estrutura: consiste da caracterização da geometria da estrutura. Esta caracterização engloba também a geometria dos elementos que compõe a estrutura, características dos materiais dos elementos e restrições impostas pelos apoios existentes. Nesta fase do processo, é feita a caracterização da estrutura pelo usuário do programa a ser implementado. Deverão ser informadas pelos usuários todas as informações pertinentes à geometria da estrutura

2. Geração e inversão da matriz de rigidez. A matriz de rigidez é uma propriedade intrínseca à estrutura e está relacionada exclusivamente com os dados da estrutura, independendo das ações que estão solicitando a estrutura. A matriz de rigidez é obtida introduzindo-se vínculos fictícios à estrutura, e impondo-se deslocamentos unitários correspondentes a estes vínculos. Uma vez que o usuário tenha informado os dados relacionados a estrutura, o programa será capaz de construir a matriz de rigidez, utilizandose de valores contidos na fonte do programa, valores estes já calculados e tabelados.

3. Reunião de dados de carregamentos. Nesta fase, deverão ser informadas todas as cargas que estarão solicitando a estrutura, sejam elas cargas concentradas, distribuídas ou ainda momentos. Geração de vetores correspondentes aos carregamentos. Uma vez que todas as cargas tenham sido informadas, o programa deverá transformar estas cargas em carregamento nodal equivalente.

5. Resolução do sistema de equações e conseqüente cálculo dos deslocamentos.

6. A partir dos deslocamentos, é possível encontrar as reações nos apoios bem como os esforços internos da estrutura.

## **7.2 Definição da geometria da estrutura.**

No estágio de desenvolvimento atual do programa a estrutura não será, ainda, gerada automaticamente. Assim, o usuário deverá definir a estrutura da seguinte forma:

a) Escolhendo um sistema de eixos ortogonais X,Y,Z (eixos globais) que servirão de referência. Recomenda-se o sistema de eixos dado na figura 20:

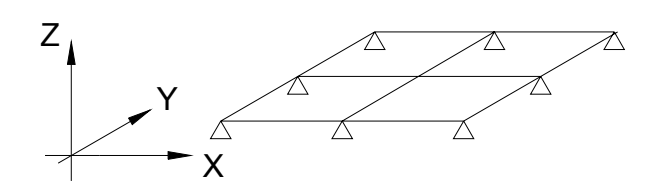

**Figura 20 – Sistema de eixos ortogonais** 

Este sistema de eixos deve ter o plano XY coincidindo com o plano da grelha, e o eixo Z ortogonal a este plano.

b) Deve ser escolhida uma numeração para os nós da grelha, de tal forma que a diferença entre o número do nó final e o número do nó inicial seja a menor possível, a fim de que os coeficientes que irão compor a matriz de rigidez sejam organizados pelo programa de tal forma que os valores nulos estejam próximos da diagonal principal da matriz de rigidez global. Sendo assim, o cálculo computacional torna-se mais rápido e destarte, mais eficiente. Recomenda-se que esta numeração siga, preferencialmente, a direção do eixo x e em seguida a direção do eixo y, como mostrado na figura 21.

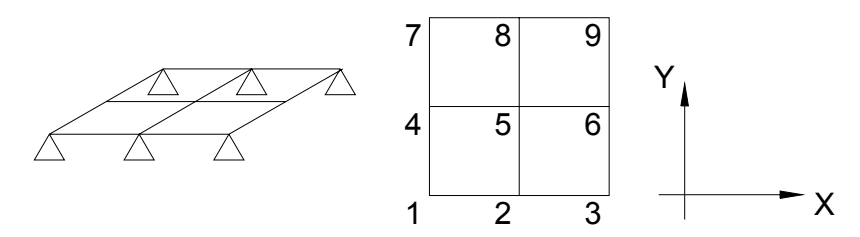

**Figura 21 – Numeração dos nós da grelha** 

c) Após numerar os nós da estrutura, o usuário deverá numerar os elementos que a compõe. Esta numeração deverá acompanhar a numeração dos nós, ou seja, os números que serão atribuídos aos elementos devem ser o mais próximo possível dos números dos nós finais e/ou iniciais.

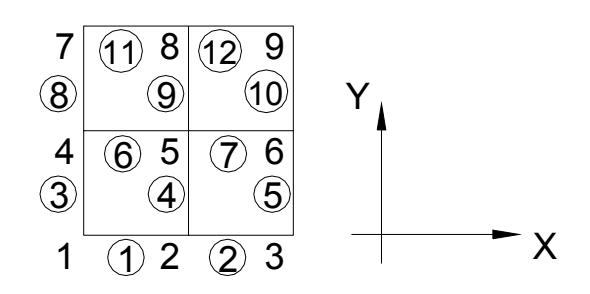

**Figura 22 – Numeração dos elementos da grelha** 

 Os números que estão inseridos nas circunferências correspondem à numeração dos elementos da grelha.

d) Uma vez numerados os elementos e os nós da estrutura, o usuário deverá informar ao programa as coordenadas correspondentes aos nós. Para tanto, o usuário deverá utilizar como referência o sistema de eixos definido anteriormente. Neste sistema, a coordenada z será sempre igual a zero, enquanto as coordenadas x e y deveram ser informadas pelo usuário.

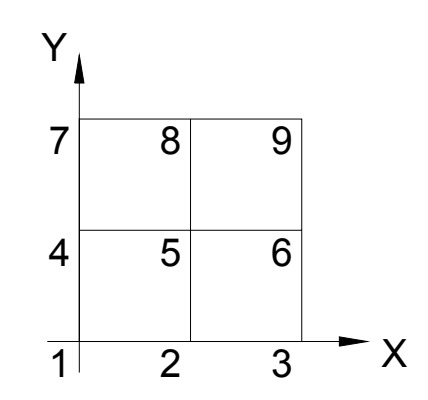

**Figura 23 - Esquema para determinação das coordenadas dos nós da estrutura** 

 Se considerarmos que a origem do sistema de coordenadas coincide com o nó 1, e os eixos x e y são paralelos aos elementos da grelha, e ainda, se se considerar que o comprimento de cada elemento seja igual a 1, tem-se as seguintes coordenadas:

| $\overline{\text{N0}}$ | COORD. X       | COORD. Y       |
|------------------------|----------------|----------------|
| $\mathbf{1}$           | $\overline{0}$ | $\overline{0}$ |
| $\overline{2}$         | 1              | $\overline{0}$ |
| $\overline{3}$         | $\overline{2}$ | $\theta$       |
| $\overline{4}$         | $\overline{0}$ | 1              |
| 5                      | 1              | 1              |
| 6                      | $\overline{2}$ | 1              |
| 7                      | 0              | $\overline{2}$ |
| 8                      | 1              | $\overline{2}$ |
| 9                      | $\overline{2}$ | $\overline{2}$ |

Tabela 1 – Coordenadas dos nós da estrutura

e) Tendo sido informados os nós iniciais e finais de cada elemento, será possível ao programa calcular a incidência cinemática para a estrutura. Quando do cálculo da matriz de rigidez da estrutura, serão atribuídas as coordenadas globais de cada nó as contribuições de cada elemento que incide sobre aquele nó. Tem-se como exemplo o nó 5 da estrutura da Figura 22. As coordenadas globais (cortante, momento fletor e momento torçor) irão receber as contribuições das barras 4,5,6 e 7, que incidem sobre o nó 5.

Vale ressaltar neste ponto que a partir das coordenadas dos nós, informadas pelo usuário, o programa irá calcular o comprimento de cada elemento que compõe a estrutura.

- f) O usuário deverá informar as restrições aos deslocamentos em cada nó da estrutura. Deverá ser informado, para cada nó, se há restrição ao giro, correspondentes aos momentos fletores e torçores, e se há restrição à translação, correspondente à força cortante.
- g) Por fim, em relação à geometria e à caracterização dos elementos, deverão ser informadas pelo usuário as características geométricas dos elementos, a saber:
- área da seção transversal de cada elemento  $(A)$ , em m<sup>2</sup>;
- momento de inércia à flexão (I), em m<sup>4</sup>;
- $\bullet$  momento de inércia à torção (J), em m<sup>4</sup>.

Deverão ser informadas também pelo usuário algumas características elásticas dos materiais, como:

- módulo de elasticidade longitudinal (E), em tf  $/m^2$ ;
- módulo de elasticidade transversal (G), em tf/ $m^2$ .

### **7.3 Geração da matriz de rigidez.**

Com as características geométricas e elásticas dadas, o programa deverá calcular a matriz de rigidez para cada elemento que compõe a estrutura. Para isso, será considerado um sistema de coordenadas locais, mostrado na figura 24:

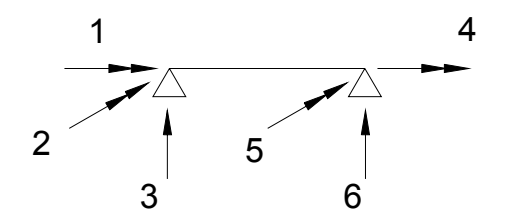

**Figura 24 – Sistema de coordenadas locais** 

Neste sistema de coordenadas, os vetores dupla seta 1 e 4 representam os momentos torçores, os vetores dupla seta 2 e 5 representam os momentos fletores e os vetores 3 e 6 representam as forças cortantes.

Os coeficientes da matriz de rigidez podem ser obtidos da maneira que já foi explicada no item 6. Para melhor compreensão do formato final da matriz de rigidez do elemento, pode-se separá-la em quatro submatrizes, como mostrado abaixo:

$$
[K] = \begin{bmatrix} [K_{EE}] & [K_{ED}] \\ [K_{DE}] & [K_{DD}] \end{bmatrix}
$$

Onde:

- $\bullet$  K<sub>EE</sub> é a submatriz composta pelos coeficientes de rigidez na direção das coordenadas do nó da esquerda do elemento (ver figura 24), obtidos a partir de um deslocamento unitário das coordenadas do nó da esquerda do elemento;
- $\bullet$  K<sub>ED</sub> é a submatriz composta pelos coeficientes de rigidez na direção das coordenadas do nó da esquerda do elemento (ver figura 24), obtidos a partir de um deslocamento unitário das coordenadas do nó da direita do elemento;
- KDE é a submatriz composta pelos coeficientes de rigidez na direção das coordenadas do nó da direita do elemento (ver figura 24), obtidos a partir de um deslocamento unitário das coordenadas do nó da esquerda do elemento;
- $\bullet$  K<sub>DD</sub> é a submatriz composta pelos coeficientes de rigidez na direção das coordenadas do nó da direita do elemento (ver figura 24), obtidos a partir de um deslocamento unitário das coordenadas do nó da direita do elemento;

Desta forma, a matriz de rigidez de cada elemento deverá apresentar o seguinte formato:

$$
\begin{bmatrix}\n\frac{GJ}{L} & 0 & 0 & \frac{-GJ}{L} & 0 & 0 \\
0 & \frac{4EI}{L} & \frac{-6EI}{L^2} & 0 & \frac{2EI}{L} & \frac{6EI}{L^2} \\
0 & \frac{-6EI}{L^2} & \frac{12EI}{L^3} & 0 & \frac{6EI}{L^2} & \frac{-12EI}{L^3} \\
\frac{-GJ}{L} & 0 & 0 & \frac{GJ}{L} & 0 & 0 \\
0 & \frac{2EI}{L} & \frac{6EI}{L^2} & 0 & \frac{4EI}{L} & \frac{-6EI}{L^2} \\
0 & \frac{6EI}{L^2} & \frac{-12EI}{L^3} & 0 & \frac{-6EI}{L^2} & \frac{12EI}{L^3}\n\end{bmatrix}
$$

A importância de se subdividir a matriz de rigidez do elemento em quatro submatrizes reside no processo de montagem da matriz de rigidez global, onde deve ser considerada a incidência dos elementos sobre os nós.

A fim de melhor esclarecer este tópico, será explicado a seguir os conceitos de coordenadas locais e globais, bem como de matriz de incidência cinemática e estática.

# **7.3.1 Coordenadas locais e coordenadas globais.**

As operações matriciais que visam a resolução de uma estrutura consideram sempre duas situações: numa delas (referida a coordenadas locais) a estrutura está desmembrada em elementos independentes, solicitados por esforços {*S*}; na outra, está integrada e submetida a ações nodais  $\{R\}$  (sistema de coordenadas global).

Por diversas vezes na análise matricial de estruturas, é conveniente relacionar as duas situações supra-citadas por meio de uma matriz de incidência estática.

$$
\{S\} = [B][R]
$$

onde:

 ${S}$  = matriz coluna de esforços nos elementos prismáticos que compõe a estrutura, de dimensão m x 1;

 $|B|$  = matriz retangular de incidência estática, de dimensão m x n;

 ${R}$  = matriz coluna de ações externas, de dimensão n x 1.

Os valores de m e n correspondem ao número de coordenadas locais e coordenadas globais, respectivamente.

Para ilustrar, podemos tomar como exemplo o pórtico da figura 25:

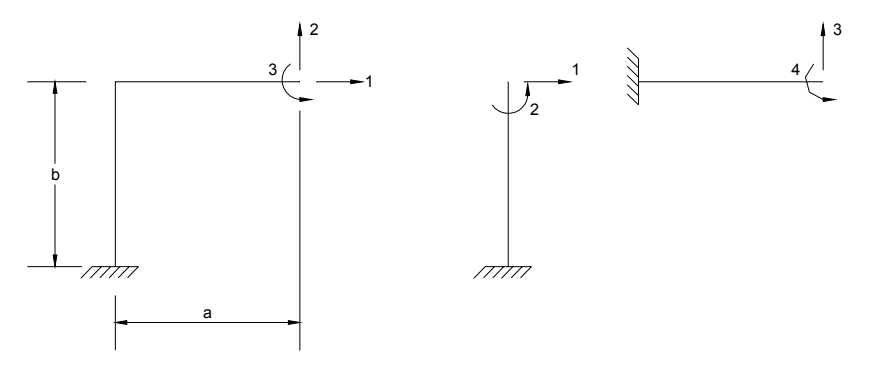

a) Sistema de coordenadas global b) Sistema de coordenadas local

**Figura 25 – Pórtico plano e sistemas de coordenadas** 

Quando se impõe, separadamente, às ações  $R_1$ ,  $R_2$  e  $R_3$  valores iguais a 1 na estrutura, conforme figura 26, obtém-se:

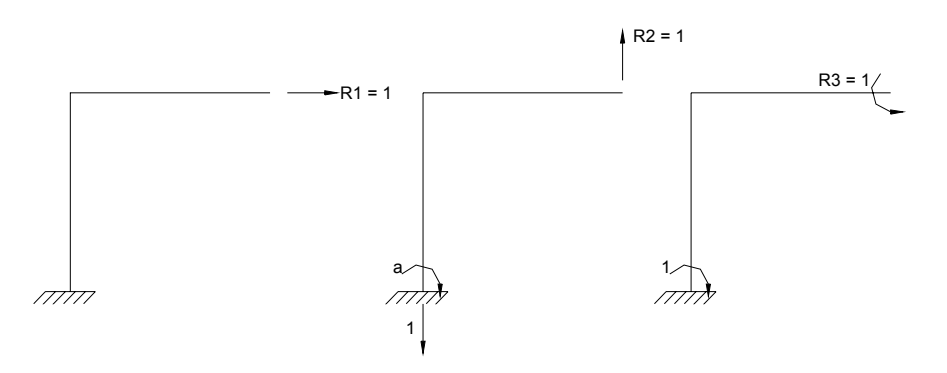

**Figura 26 – Ações unitárias das coordenadas globais** 

Para  $R_1 = 1$ , tem-se  $S_1 = 1$  e  $S_2 = S_3 = S_4 = 0$ . Para  $R_2 = 1$ , tem-se  $S_1 = S_4 = 0$ , e  $S_2 = a$ ,  $S_3$  $= 1$ . Finalmente, para R<sub>3</sub> = 1, tem-se S<sub>2</sub> = S<sub>4</sub> = 1, S<sub>3</sub> = S<sub>1</sub> = 0.

A matriz [B] é igual a:

$$
[B] = \begin{bmatrix} 1 & 0 & 0 \\ 0 & a & 1 \\ 0 & 1 & 0 \\ 0 & 0 & 1 \end{bmatrix}
$$

Pode ainda ser conveniente relacionar os deslocamentos nodais (coordenadas globais) com as deformações nos elementos (coordenadas locais), por meio da matriz de incidência cinemática.

$$
\{s\} = [A][r]
$$

onde:

 ${s}$  = matriz coluna de deformações nos elementos prismáticos que compõe a estrutura, de dimensão m x 1;

 ${A}$  = matriz retangular de incidência cinemática, de dimensão m x n;

 $[r]$  = matriz coluna de deformações, de dimensão n x 1.

Em cada caso, é possível obter as matrizes de rigidez e flexibilidade. Quando a estrutura é desmembrada, faz-se uso das matrizes de rigidez de cada elemento considerado. A matriz de rigidez da estrutura integrada está correlacionada com a matriz de rigidez dos elementos considerados separadamente através das matrizes de incidência estática e cinemática.

A importância da transformação de coordenadas locais em globais reside no fato de que as influências de deslocamentos unitários na direção dos esforços (ou deslocamentos) considerados, já se encontram tabeladas, sendo então de fácil obtenção.

#### **7.3.1.1 Matriz de rotação**

Devido ao fato deste trabalho ser direcionado ao estudo de pavimentos utilizando-se a analogia de grelha, torna-se conveniente utilizar matrizes de rotação, que representarão as matrizes de incidência cinemática, que transformarão coordenadas globais em coordenadas locais. Esta conveniência é devida ao modo de ocorrência dos elementos prismáticos que compõe a estrutura, uma vez que estes elementos estão contidos em um plano definido e podem incidir de forma oblíqua sobre os nós da estrutura. A matriz de rotação permitirá que as ações atuantes em cada elemento possam ser representadas em um mesmo sistema de eixos global. Torna-se mais fácil a compreensão tomando-se o exemplo da figura 27:

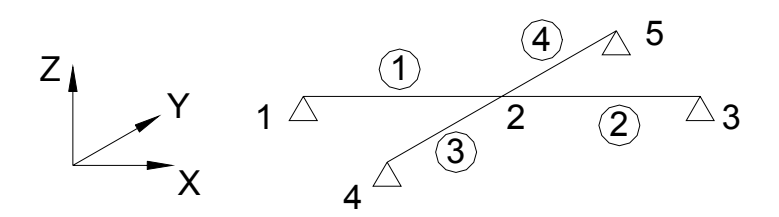

**Figura 27 – Grelha e sistema de eixos** 

Neste exemplo, pode-se perceber que as barras 3 e 4 possuem ângulo de incidência igual a  $90^\circ$  em relação às barras 1 e 2. Estando as ações que atuam nas barras 3 e 4

Até o final do tópico, será mostrado como se obter a matriz de rotação para uma estrutura tipo grelha.

Para iniciar a discussão, vale ressaltar que ações e deslocamentos representados em um sistema de eixos local podem ser transformados para um sistema de eixos local, e vice versa. Destarte, matrizes e vetores podem também ser representados e, particularmente, a matriz de rigidez do elemento também pode ser transformada de um sistema de coordenadas local para um sistema global.

Seja a ação A mostrada em três dimensões, conforme a figura 28:

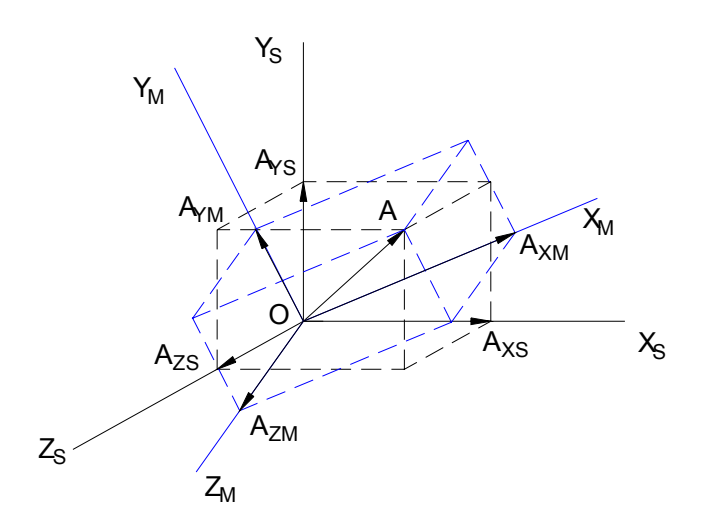

**Figura 28 – Sistema de eixos** 

São mostrados também dois sistemas de eixos ortogonais, de origem coincidente em O. Os eixos  $x_s$ ,  $y_s$ ,  $z_s$  são assumidos paralelos aos eixos globais, e os eixos  $x_m$ ,  $y_m$ ,  $z_m$  serão tomados como um conjunto de eixos orientados conforme o elemento em estudo, sendo que o eixo xm será tomado paralelo ao eixo longitudinal do membro.

Os eixos x<sub>s</sub>, y<sub>s</sub>, z<sub>s</sub>, por sua vez, podem ser representados como uma combinação linear dos vetores geradores do sistema de eixos  $x_m$ ,  $y_m$ ,  $z_m$ . O eixo  $x_s$ , por exemplo, pode ser representado por meio dos coeficientes  $\lambda_{11}$ ,  $\lambda_{12}$  e  $\lambda_{13}$  chamados co-senos diretores, que

representam os co-senos dos ângulos formados entre os eixos  $x_s$  e os eixos  $x_m$ ,  $y_m$ ,  $z_m$ . Analogamente, os eixos y<sub>s</sub> e z<sub>s</sub> podem ser representados por meio dos coeficientes  $\lambda_{21}$ ,  $\lambda_{22}$  e  $λ_{23}$  e  $λ_{31}$ ,  $λ_{32}$  e  $λ_{33}$ , respectivamente. Vale ressaltar que o primeiro índice está relacionado aos eixos  $x_s$ ,  $y_s$ ,  $z_s$ , enquanto que o segundo índice está relacionado aos eixos  $x_m$ ,  $y_m$ ,  $z_m$ . Deste modo, o coeficiente  $\lambda_{23}$  representa o co-seno diretor que é a coordenada o eixo y<sub>s</sub> eixo zm.

$$
x_{s} = \lambda_{11} x_{m} + \lambda_{12} y_{m} + \lambda_{13} z_{m}
$$
  

$$
y_{s} = \lambda_{21} x_{m} + \lambda_{22} y_{m} + \lambda_{23} z_{m}
$$
  

$$
z_{s} = \lambda_{31} x_{m} + \lambda_{32} y_{m} + \lambda_{33} z_{m}
$$

Mais especificamente, a ação A pode ser representada por um conjunto de três componentes ortogonais Axs, Ays e Azs, nas direções dos eixos xs, ys, zs, respectivamente. De maneira alternativa esta ação pode ser representada por um segundo conjunto de três componentes ortogonais  $A_{xm}$ ,  $A_{ym}$  e  $A_{zm}$ , nas direções dos eixos  $x_m$ ,  $y_m$  e  $z_m$ .

De modo análogo aos eixos, as componentes A<sub>xs</sub>, A<sub>ys</sub> e A<sub>zs</sub> podem ser representadas como uma combinação linear das componentes Axm, Aym e Azm. Matricialmente, tem-se:

$$
\begin{bmatrix} A_{XM} \\ A_{YM} \\ A_{ZM} \end{bmatrix} = \begin{bmatrix} \lambda_{11} & \lambda_{12} & \lambda_{13} \\ \lambda_{21} & \lambda_{22} & \lambda_{23} \\ \lambda_{31} & \lambda_{32} & \lambda_{33} \end{bmatrix} \begin{bmatrix} A_{XS} \\ A_{YS} \\ A_{ZS} \end{bmatrix}
$$

A equação matricial acima pode ser escrita da seguinte forma:

$$
A_M = R A_S
$$

Também é possível representar as componentes da ação A nas direções dos eixos  $x_s$ ,  $y_s$ ,  $z_s$ , em relação aos eixos  $x_m$ ,  $y_m$ ,  $z_m$ , cuja representação, sob a forma matricial, assume a seguinte forma:

$$
\begin{bmatrix} A_{XS} \\ A_{YS} \\ A_{IS} \end{bmatrix} = \begin{bmatrix} \lambda_{11} & \lambda_{21} & \lambda_{31} \\ \lambda_{12} & \lambda_{22} & \lambda_{32} \\ \lambda_{13} & \lambda_{23} & \lambda_{33} \end{bmatrix} \begin{bmatrix} A_{XM} \\ A_{YM} \\ A_{ZM} \end{bmatrix}
$$

A equação matricial pode ser escrita da seguinte forma:

$$
A_S = R^{'} A_M
$$

Comparando-se as equações para A<sub>S</sub> e A<sub>M</sub>, obtém-se:

$$
R^{\prime} = R^{-1}
$$

Portanto, a matriz de rotação R é uma matriz ortogonal.

Uma vez que pequenos deslocamentos, assim como ações, podem ser tratados como vetores, as relações formuladas acima podem ser utilizadas para relacionar deslocamentos representados em um sistema de coordenadas, com outro sistema de coordenadas. Fazendose uma analogia, tem-se:

$$
D_M = R D_S D_S = R^{\prime} D_M
$$

Para o caso de uma estrutura plana, como a estrutura de grelha estudada neste projeto, a matriz de rotação será formulada considerando-se que o eixo z permanece na mesma direção e sentido, como mostrado na figura 29:

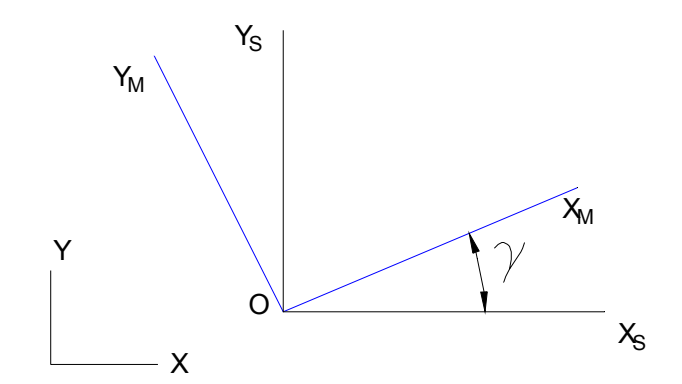

**Figura 29 – Rotação de eixos para uma estrutura plana** 

Neste caso, a matriz de rotação apresenta o seguinte formato:

$$
[R] = \begin{bmatrix} \cos \gamma & -\operatorname{sen} \gamma & 0 \\ \operatorname{sen} \gamma & \cos \gamma & 0 \\ 0 & 0 & 1 \end{bmatrix}
$$

Esta matriz será utilizada no programa em desenvolvimento para representar as coordenadas de cada elemento em um sistema de eixos globais.

Deve-se considerar agora o problema de se transformar a matriz de rigidez do elemento, em relação ao eixo local, na matriz de rigidez do elemento, em relação ao eixo da estrutura. Primeiramente, seja um sistema de eixos ortogonais do elemento conforme figura 27, e sejam as ações  $A_M$ , relacionadas com os deslocamentos  $D_M$ , através da matriz de rigidez K, conforme equação abaixo:

$$
A_M = KD_M
$$

O sistema de coordenadas adotado está mostrado na figura 30:

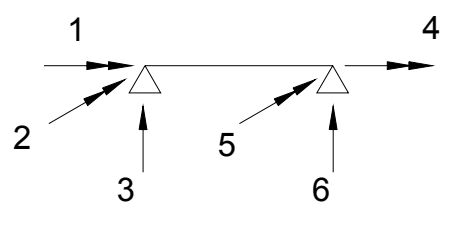

**Figura 30 – Sistema de coordenadas adotado** 

Matricialmente, tem-se:

$$
\begin{bmatrix}\nA_{M1} \\
A_{M2} \\
A_{M3} \\
A_{M4} \\
A_{M5} \\
A_{M6}\n\end{bmatrix} =\n\begin{bmatrix}\nK_{11} & K_{12} & K_{13} & K_{14} & K_{15} & K_{16} \\
K_{21} & K_{22} & K_{23} & K_{24} & K_{25} & K_{26} \\
K_{31} & K_{32} & K_{33} & K_{34} & K_{35} & K_{36} \\
K_{41} & K_{42} & K_{43} & K_{44} & K_{45} & K_{46} \\
K_{51} & K_{52} & K_{53} & K_{54} & K_{55} & K_{56} \\
K_{61} & K_{62} & K_{63} & K_{64} & K_{65} & K_{66}\n\end{bmatrix}\n\begin{bmatrix}\nD_{M1} \\
D_{M2} \\
D_{M3} \\
D_{M4} \\
D_{M5} \\
D_{M6}\n\end{bmatrix}
$$

Esta equação matricial pode ser escrita numa forma subdividida, como se segue:

$$
\begin{bmatrix} A_{Mi} \\ A_{Mj} \end{bmatrix} = \begin{bmatrix} S_{Mii} & S_{Mij} \\ S_{Mji} & S_{Mjj} \end{bmatrix} \begin{bmatrix} D_{Mi} \\ D_{Mj} \end{bmatrix}
$$

Onde:

• i,j são índices referentes às extremidades do membro.

Através da matriz de rotação R, já definida anteriormente, é possível expressar as ações e os deslocamentos em relação ao eixo da estrutura, conforme equação matricial abaixo:

$$
\begin{bmatrix} RA_i \\ RA_j \end{bmatrix} = \begin{bmatrix} S_{Mii} & S_{Mij} \\ S_{Mji} & S_{Mjj} \end{bmatrix} \begin{bmatrix} RD_i \\ RD_j \end{bmatrix}
$$

Seja a matriz  $R_T$  a matriz de transformação de rotação, definida conforme equação abaixo:

$$
[R_T] = \begin{bmatrix} R & 0 \\ 0 & R \end{bmatrix}
$$

A equação matricial pode ser escrita de uma forma mais concisa, conforme mostrado a seguir:

$$
R_{\rm T}A = S_{\rm M}R_{\rm T}D
$$

Multiplicando-se ambos os lados da equação pelo inverso de  $R_T$ , tem-se:

$$
A = R_T^{-1} S_M R_T D
$$

Como a submatriz R é ortogonal, a matriz  $R_T$ , também o é. Logo:

# $R_T^{-1} = R_T'$

Substituindo-se  $R_T^{-1}$  por  $R_T$ ' na equação, obtém-se:

$$
A = R_T^{\prime} S_M R_T D
$$

Uma vez que a equação que relaciona as ações A com os carregamentos D é igual a:

$$
A = S_{MD}D
$$

Obtém-se:

$$
S_{MD} = R_T \, S_M \, R_T
$$

#### **7.4 Geração do vetor de carregamentos**

Definida a geometria da estrutura e, consequentemente, a matriz de rigidez da mesma, o usuário deverá informar ao programa os carregamentos que atuam nos nós da estrutura. Para cada nó, deverá ser informado o momento torçor, o momento fletor e a força cortante, respectivamente. O programa irá compor um vetor de carregamentos nodais que, neste estágio da pesquisa, é equivalente ao vetor A definido no item 6, e será utilizado para a resolução do sistema linear. No decorrer do projeto, será implementado para que o programa possa receber carregamentos atuando fora dos nós, e que serão transformados em carregamentos nodais equivalentes, também explicado no item 6.

#### **7.5 Resolução do sistema linear**

Definida a matriz de rigidez global e o vetor de carregamentos nodais, o programa deverá calcular os deslocamentos nodais, resolvendo o seguinte sistema linear, mostrado sob a forma matricial:

 ${A} = [S]{D}$ 

Este sistema já está definido no item 6.

Em muitos casos na análise matricial, dependendo da estrutura a ser resolvida, poderão ser encontrados sistemas lineares esparsos, ou seja, sistemas onde a matriz dos coeficientes possui uma grande percentagem de elementos nulos. Neste caso, é conveniente utilizar métodos iterativos, uma vez que métodos de pivotamento podem tornar elemento nulos em elementos não nulos.

Para resolução de sistema linear, foi implementado no programa o método iterativo de Gauss-Jacobi.

Neste método, o sistema linear supracitado é convertido em um sistema do tipo  $\varphi(x)$  = Cx + g. A explicação do método de Gauss-Jacobi pode ser encontrada em livros de cálculo numérico.

Vale ressaltar que não foi implementada no programa nenhuma subrotina para testar a convergência do sistema. Acredita-se que, devido ao fato de a matriz de rigidez se tratar de uma matriz positiva definida, a resolução do sistema sempre convirja para a solução real.

# **7.6 Cálculo dos deslocamentos de uma estrutura a partir do programa**

Para testar o funcionamento do programa desenvolvido até o presente momento, foram calculados os deslocamentos nodais da estrutura de grelha da figura 31.

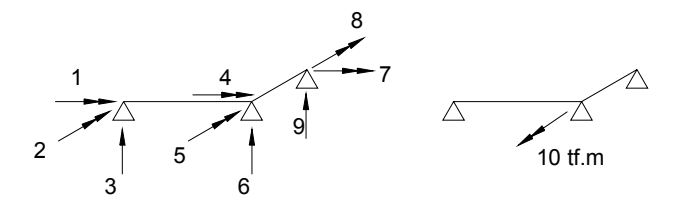

a) Sistema de coordenadas adotado b) Carregamento aplicado

**Figura 31 – Estrutura resolvida pelo programa** 

Dados considerados para estrutura:

Módulo de elasticidade longitudinal  $(E) = 1$ ;

Módulo de elasticidade transversal (G) = 1;

Momento de inércia à torção  $(J) = 1$ ;

Momento de inércia à flexão (I) = 1;

Comprimento das barras = 1.

A saída, de forma provisória, dos deslocamentos nodais calculados pelo programa está listada abaixo, na seguinte ordem: rotação de torção no nó 1, rotação de flexão no nó 1, rotação de torção no nó 2, rotação de flexão no nó 2, rotação de torção no nó 3, rotação de flexão no nó 3.

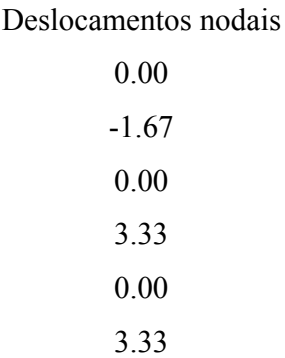

Até o presente momento, consta na saída de dados do programa os valores dos deslocamentos não restringidos. No exemplo da figura 31, o programa não irá fornecer os valores das translações nos nós, que já são conhecidas e iguais a zero.

## **8. Descrição das variáveis globais utilizadas na elaboração do código**

Para melhor compreensão do código, elaborado em linguagem Turbo Pascal, serão descritas as variáveis globais utilizadas no programa.

- Estrutura : variável do tipo *text*, que será utilizada para criar o arquivo de saída de dados da geometria da estrutura, bem como dos carregamentos, deslocamentos nodais, e reações de apoio;
- TITULO : variável do tipo *string*, que deverá receber o nome do arquivo de saída;
- NUMENO : variável do tipo *integer*, que deverá receber o número de nós da estrutura. O conceito de nó está definido no item 2;
- NUMEBAR : variável do tipo *integer*, que deverá receber o número de barras prismáticas, ou seja, o número de elementos que compõe a estrutura de grelha;
- X,Y : variáveis do tipo *array[1.. quant\_max\_de\_ nos] of real*, que deverão receber as coordenadas x e y, respectivamente, dos nós da estrutura. O tipo *array[1.. quant\_max\_de\_ nos] of real* está definido como *Type Pont,* sendo também definida a constante *quant\_max\_de\_nos* igual a 2000;
- F,D : variáveis do tipo *array[1.. 3\*quant\_max\_de\_ nos] of real,* que deverão receber os carregamentos nodais e os deslocamentos nodais, respectivamente. Estes vetores devem ser 3 vezes maior que o vetor relacionado com o número de nós, pois em cada nó pode haver 3 carregamentos e 3 deslocamentos. O tipo *array[1.. 3\*quant\_max\_de\_ nos] of real* está definido como *Type Pont1*;
- NOINICIAL, NOFINAL: variáveis do tipo *array[1..quant max de nos] of integer,* que deverão receber o número do nó inicial e final de cada elemento, em relação à numeração dada inicialmente aos nós da estrutura. Esta numeração será utilizada para a verificação da incidência dos elementos e, consequentemente, para a montagem da matriz de rigidez global da estrutura. O tipo *array[1.. quant\_max\_de\_ nos] of real* está definido como *Type Pont2*;
- carac\_dif : variável do tipo *integer,* que deverá receber o número de diferentes características geométricas dos elementos e dos materiais dos elementos prismáticos da estrutura;
- elemento: variável do tipo *array[1..100] of record* (vetor de registro), que deverá conter as seguintes variáveis:
	- Class\_tipo: variável do tipo *integer,* que deverá relacionar cada elemento da estrutura com as características dos materiais e características geométricas das barras prismáticas;
	- cos, sen:variáveis do tipo *real,* que deverão receber o coseno e o seno, respectivamente, do ângulo formado entre o eixo local do elemento e o eixo global da estrutura;
	- L: variável do tipo real, que deverá receber o comprimento da estrutura; Observações:

1. Cada posição do vetor, que corresponderá a um elemento, deverá conter um conjunto destas variáveis.

2. A variável do tipo *array[1..100] of record* (vetor de registro), das variáveis supracitadas, está definida como *Type Registro 1.*

- geom mat : variável do tipo *array*[1..100] of record (vetor de registro), que deverá conter as seguintes variáveis:
	- E1: variável do tipo *real*, que deverá receber o módulo de elasticidade longitudinal de cada elemento;
	- I1: variável do tipo *real,* que deverá receber o momento de inércia à flexão de cada elemento;
	- G1: variável do tipo real, que deverá receber o módulo de elasticidade transversal de cada elemento;
	- J1: variável do tipo real, que deverá receber o momento de inércia à torção de cada elemento;

Observações:

1. Cada posição do vetor, que corresponderá a um elemento, deverá conter um conjunto destas variáveis.

2. A variável do tipo *array[1..100] of record* (vetor de registro), das variáveis supracitadas, está definida como *Type Registro 2.* 

3. As unidades destas variáveis estão definidas no item 7.2.

- Rig,Rig1: variáveis do tipo *array[1..6,1..6] of real* (matriz de quadrada de ordem 6), que deverão receber os coeficientes de rigidez de cada elemento. Foram definidas duas matrizes diferentes, para se realizar a multiplicação da matriz de rigidez do elemento (Rig) pela matriz de rotação, resultando na matriz Rig1; Obs: a variável do tipo *array[1..6,1..6] of real* está definida como *Type matriz.*
- R,Rtrans: variáveis do tipo *array[1..6,1..6] of real* (matriz de quadrada de ordem 6), que deverão receber os coeficientes da matriz de rotação de cada elemento. Foram definidas duas matrizes diferentes, pois deve ser utilizada a matriz de rotação e a sua transposta;
- SMG : variáveis do tipo *array[1..1000,1..1000] of real* (matriz de quadrada de ordem 1000), que deverão receber os coeficientes de rigidez global da estrutura.

Obs: a variável do tipo *array[1..1000,1..1000] of real* está definida como *Type matriz\_global.*

#### **9. Bibliografia**

ACI COMITEE 318 (1986). *Building code requeriments for reinforced concrete.*  (ACI 318-83- revised 1986). American Concrete Institute- Detroit 113p.

ACI COMMITE REPORT 435-R7 **American Concrete Institute**

-ANSYS INC.. *Software ANSYS* - Houston- 199.

AMORIM, C. *Estudos dos deslocamentos de pavimentos de edifícios de concreto armado*. Relatório final de iniciação científica - Processo 96/02019-3. São Carlos, 1997.

ASSOCIAÇÃO BRASILEIRA DE NORMAS TÉCNICAS. *Ações e segurança nas estruturas.* Rio de Janeiro, 1984 (NBR 8681, NB1).

ASSOCIAÇÃO BRASILEIRA DE NORMAS TÉCNICAS. *Projeto de estruturas de concreto*. Rio de Janeiro, 2003 (NBR 6118:2003).

ASSOCIAÇÃO BRASILEIRA DE NORMAS TÉCNICAS. *Cargas para o cálculo de estruturas de edificações***.** Rio de Janeiro, 1989 (NBR 6120/80).

BARNETT, S.: STOREY, C. *Matrix methods in stability theory*. Londres. Nelson. 1970.

BRANSON, D.E. *Deflection of reinforced concrete flexural members.* Journal of American Concrete Institute. New York, 1966.

CALAVERA, J. R.; PEIRETII, H.C.; GOMEZ, J. F.; GONZALEZ , J. L. *Estudio experimental sobre el comportamiento en servicio y agotamiento por flexion de forjados unidirecionales de hormignon armado.* Colloquia. Madrid, 1988.

CARVALHO, R. C. *Análise não-linear de pavimento de edifícios de concreto através da analogia de grelha.* Tese (Doutorado). SET-EESC-USP. São Carlos, 1994.

CARVALHO, R.C.: FIGUEIREDO FILHO, J.R. *Cálculo e Detalhamento de Estruturas Usuais de Concreto Armado*. Editora da UFSCar. São Carlos. 2001.

CARVALHO, R. C.; FIGUEIREDO FILHO, J. R.; FURLAN JUNIOR, S.; FLÓRIO M. C.; *Flecha em lajes com vigotas pré-moldadas considerando a fissuração e uso da* 

*Expressão de Branson.*. 45o Congresso Brasileiro do Concreto. 16 a 20 de agosto de 2003. Vitória Espírito Santo- Brasil.

CEB. *Manual on estructural effects of time dependent behavior of concrete.*  Bolletin n.153. Paris, 1982.

CORRÊA, M. R. S. *Aperfeiçoamento de modelos usualmente empregados no projeto de sistemas de edifícios.* São Carlos. 331p. Tese (Doutorado) - Escola de Engenharia de São Carlos. São Paulo .1993.

EBERIC. *Sistema Integrado de Cálculo de Estruturas de Concreto Armado*. Florianópolis. 2003.

FIGUEIREDO FILHO, J. R.; CARVALHO, R. C.; FURLAN JUNIOR, S. *O uso de sistemas de lajes com vigotas pré-moldadas na construção de residências de baixo custo*. Anais. ENTAC 2002. 07 a 10 de maio de 2002. Foz do Iguaçu, Brasil.

GHALI, A. *Structural analysis: unified classical and matrix approach*. Londres. E & FN Spon. 1997. Nova York.

HAMBRY, E. C. *Brigde deck behavior*. London, Chapman and Hall. 1.976.

HOLZER, S. M. *Computer analysis of structures: matrix structural analysis structured programming*. Nova York. Elsevier. c1985.

LIGHTFOOT, E. & SAWKO, F. *Structural frame analysis by electronic computer: grid frameworks resolved by generalized slope deflection*. Engineering, 187(18- 20), 1.959.

MCGUIRE, W.: GALLAGHER, R. H. *Matrix structural analysis*. Nova York. Wiley. c1979.

MULTIPLUS COMPUTAÇÃO GRÁFICA. *Software para análise de estruturas CYPECAD 3D.* São Paulo, março, 2000.

PANDIT, G.S.: GUPTA, S.P. *Structural analysis: a matrix approach*. New Delhi. Tata McGraw-Hill. 1981.

PICARELLI, M. P. *Software SISTRUT, versão 4.0.* Software e Tecnologia s/c Ltda. 1996.

ROGGE, A. C.;CARVALHO, R. C.; FIGUEIREDO FILHO, J. R.; FURLAN JUNIOR, S.; TIRINTAN, M. R. A. *Estudo experimental da deformação ao longo do tempo em lajes com vigotas pré-moldadas.* Anais. XXX Jornadas Sul-Americanas de Engenharia Estrutural 27 a 31 de maio de 2002. Brasília, DF, Brasil.

RUBINSTEIN, M. F. *Matrix Computer Analysis of Structures*. Englewood Cliffs, N.J. Prentice-Hall. 1966.

SILVA M.F.; FIGUEIREDO FILHO, J. R.; FURLAN JUNIOR, S.; CARVALHO, R. C. *A utilização da analogia de grelha para a análise de pavimentos de edifícios de concreto armado***.**. 45o Congresso Brasileiro do Concreto. 16 a 20 de agosto de 2003. Vitória Espírito Santo- Brasil.

SWAN, T. *Delphi 4: Bíblia do Programador*. Tradução de Adriana Kramer Editora Berkeley. São Paulo. 1999.

TIMOSHENKO S., WOINOWSKY K. ; *Theory of Plates and Shells* McGraw Hill Book Company.Tokyo,1959

TQS INFORMÁTICA*. Sistemas Integrados CAD/TQS.* São Paulo, 1996.

TQS INFORMÁTICA*. Sistemas Integrados CAD/TQS.* VERSÃO 10 São Paulo, 2003.

VENÂNCIO FILHO, F. *Análise Matricial de Estruturas*. Rio de Janeiro. Almeida Neves. 1975.

WEAVER, W. Jr. *Computer programs for structural analysis*. New York, 1.967

 Relatório 1- Processo 03/12841-8 IGOR FREDERICO STOIANOV COTTA 50 Desenvolvimento de programa livre automático para determinação de esforços solicitantes, deslocamentos e armadura de pavimentos em concreto armado usando a analogia de grelha não linear.

# **ANEXO 1 – AÇÕES DE ENGASTAMENTO PRODUZIDAS POR AÇÕES DE EXTREMIDADE**

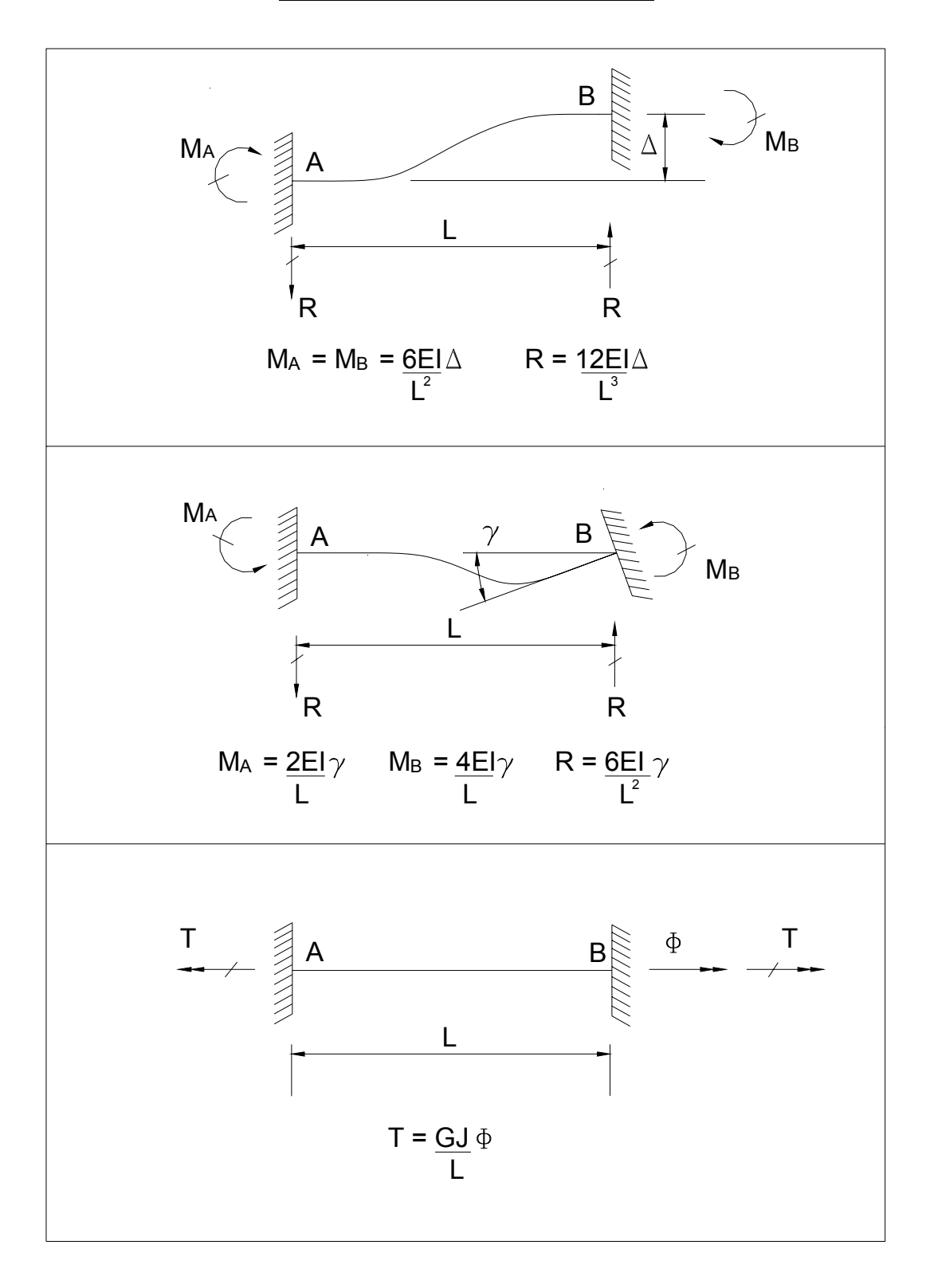

# **ANEXO 2 – LISTAGEM DO PROGRAMA**

{Programa para cálculo de esforços internos, reações e cálculo de armadura Versão Beta ; Orientador: Prof. Dr. Roberto Chust Carvalho - Aluno: Igor Frederico Stoianov Cotta} Program grelha; Const quant max de nos  $= 2000$ ; Type Pont =  $array[1..quant$  max de\_nos]of real; {Vetor} Pont1 =  $array[1..3*quant$  max de\_nos]of real: {Vetor} Pont2 = array[1..quant\_max\_de\_nos]of integer; {Vetor} registro1 =  $\arctan \left[1.100\right]$  of record Class tipo:integer; cos, sen:real; L:real end; registro2 = array  $[1..100]$  of record E1:real; I1:real; G1:real; J1:real end; matriz =  $\arctan[1..6,1..6]$  of real; matriz global =  $\arctan[1..1000,1..1000]$ of real; Var Estrutura : text; {Arquivo em formato txt para saída de dados} TITULO : string[10]; {Esta varíavel está associdada ao nome do arquivo de saída dos dados} NUMENO : integer; {Número de nós da estrutura} NUMEBAR : integer; {Numero de elementos prismáticos da estrutura} X,y : Pont; {Coordenadas dos nós} F,D : Pont1; {Vetor dos carregamentos nodais. Este vetor deve ser 3 vezes maior que o vetor dos nós, pois em cada nó pode haver 3 forças distintas.} NOINICIAL,NOFINAL: Pont2; {Estas variáveis estào relacionadas com o numero dos nós finais e iniciais de cada elemento da estrutura} carac\_dif :integer; { Esta variável está relacionada com o numero de diferentes características geometricas e de material que os elementos possam vir a apresentar} elemento : registro1; geom\_mat : registro2; Rig,Rig1 : matriz; {Matriz de rigidez do elemento}

```
 R,Rtrans : matriz; {Matriz de rotação do elemento e matriz transposta} 
  SMG : matriz global;
{-----------------------------------------------------------------------} 
Procedure geometria e material(j:integer;var geom mat:registro2);
Var i: integer; 
Begin 
 For i=1 to j do
  Begin 
  Write('Digite o valor de E para o tipo ',i, '\rightarrow');
  Readln(geom_mat[i].E1);
  Write('Digite o valor de I para o tipo ',i,' \rightarrow');
  Readln(geom_mat[i].I1);
  Write('Digite o valor de G para o tipo ',i,' \rightarrow');
   Readln(geom_mat[i].G1); 
  Write('Digite o valor de J para o tipo ',i,' \rightarrow');
  Readln(geom_mat[i].J1);
  End; 
End; 
{----------------------------------------------------------------------} 
Procedure escrever_matriz(n:integer;X:matriz_global);
Var i,j:integer; 
Begin 
 For i=1 to n do
  Begin 
 For j:=1 to n do
  Write(X[i,j]:2:2,'');
  Writeln; 
  End; 
End:
{----------------------------------------------------------------------} 
Procedure transposta(R:matriz;var Rtrans:matriz); {Procedimento para transposição de 
matriz} 
Var i,j:integer; 
Begin 
 For i:=1 to 6 do
  For i=1 to 6 do
  Rtrans[j,i]:=R[i,j];End<sup>+</sup>{-----------------------------------------------------------------------} 
Procedure multiplica(A,B:matriz; Var C:matriz;n,m:integer); 
Var k,l:integer; {Procedimento para multiplicação de matriz} 
    i,j:integer; 
Begin 
 For i:=1 to n do
  For i=1 to m do
```
#### Begin

```
C[i,j]:=0;For k:=1 to n do
  C[i,j]:=C[i,j]+A[i,k]*B[k,j]; End; 
 {For i:=1 to n do
  Begin 
 For j=1 to m do // Escrever a matriz para conferência ****
 Write(C[i,j]:5:2,'');
  Writeln; 
 End:
  Writeln('fim da multiplicacao'); 
 Readln; }
End; 
{-----------------------------------------------------------------------} 
Procedure Rigidez do elemento(k:integer;geom_mat:registro2;elemento:registro1;var
SML:matriz); {Este procedimento irá fornecer a matriz de rigidez do 
elemento} {E = \text{m\'odulo de elasticidade longitudinal}, I = momento de inércia à flexào,
G = módulo de elasticidade transveral, J= momento de inércia à torsão}
Var r1,r2,r3,r4,r5:real; 
   i,j:integer; {contadores} 
Begin 
 r1:=geom_mat[elemento[k].Class_tipo].G1*geom_mat[elemento[k].Class_tipo].J1/elemento[k]
.L; 
 r2:=4*geom_mat[elemento[k].Class_tipo].E1*geom_mat[elemento[k].Class_tipo].I1/elemento[
k].L;
 r3 =6*geom_mat[elemento[k].Class_tipo].E1*geom_mat[elemento[k].Class_tipo].I1/(elemento
[k].L*elemento[k].L);
 r4:2*geom_mat[elemento[k].Class_tipo].E1*geom_mat[elemento[k].Class_tipo].I1/elemento[
k].L;
 r5:=12*geom_mat[elemento[k].Class_tipo].E1*geom_mat[elemento[k].Class_tipo].I1/(element
o[k].L*elemento[k].L*elemento[k].L); 
  Writeln('Rigidezes'); 
 Writeln(r1 = 1, r1);
 Writeln(r2 = 1, r2);
 Writeln(r3 = 1, r3);
 Writeln('r4 =',r4);
```
writeln;

```
writeln('comprimento do elemento ',k,': ',elemento[k].l);
  writeln; 
 SML[1,1]:=r1;SML[1,4] := -r1;SML[2,2]=r2; //torçor
 SML[2,3] := -r3; // fletor
 SML[2,5] = r4; // cortante
 SML[2,6]=r3;SML[3,3] = r5;SML[3,5] := -r3;SML[3,6] == r5;SML[4,4] = r1;SML[5,5] = r2;SML[5,6]=r3;
 SML[6,6]=r5;For i:=1 to 6 do
  For i=1 to 6 do
  SML[i,i]=SML[i,i];{For i:=1 to 6 do
   Begin 
  For j = 1 to 6 do //Escrever a matriz, para conferência
  Write(SML[i,j]:2:2,'');
   Writeln; 
   End; 
 write(r1:2:2,'',r2:2:2,'',r3:2:2,'',r4:2:2,'',r5:2:2); }
End:
{-----------------------------------------------------------------------} 
Procedure matriz rotacao(k:integer;elemento: registro1; var R:matriz); {Procedimento
para calcular a matriz de rotação do elemento} 
Var cx,cy: real; 
   i,j:integer; 
Begin 
   cx:=elemento[k].cos; 
   cy:=elemento[k].sen; 
  R[1,1]:= cx;R[1,2] := cy;R[2,1]:=-cy;R[2,2] := cx;R[3,3] := 1; For i:=4 to 6 do 
   For i=4 to 6 do
   R[i,j] := R[i-3,j-3];{For i:=1 to 6 do
```
 Relatório 1- Processo 03/12841-8 IGOR FREDERICO STOIANOV COTTA 55 Desenvolvimento de programa livre automático para determinação de esforços solicitantes, deslocamentos e armadura de pavimentos em concreto armado usando a analogia de grelha não linear. Begin For  $j = 1$  to 6 do //Escrever a matriz, para conferência Write $(R[i,j]:2:2,'')$ ; Writeln; End;  $\}$ End; {-----------------------------------------------------------------------} Procedure Rigidez global(k:integer;NOINICIAL,NOFINAL:Pont2;var SMG: matriz global);  $//k=$  numero de nos const  $b=1000$ ; Var n,i,j:integer; //SMG: matriz\_global; Begin For n:=1 to numebar do {Laço para percorrer todas as barras da estrutura} Begin matriz rotacao(n,elemento,R); transposta(R,Rtrans); Rigidez do elemento(n,geom mat,elemento,Rig); Writeln('matriz de rigidez do elemento ', n); For  $i=1$  to 6 do begin For  $j:=1$  to 6 do Write $(Rig[i,j]:5:2,'')$ ; Writeln; End; readln; writeln; multiplica(Rtrans,Rig,Rig1,6,6); Writeln('matriz de rigidez do elemento ',n,' após a primeira multiplicaçao'); For  $i=1$  to 6 do begin For  $j:=1$  to 6 do Write $(Rig1[i,j]:5:2,'')$ ; Writeln; End; writeln; readln; multiplica(Rig1,R,Rig,6,6);

 Writeln('matriz de rigidez do elemento ',n,' após a segunda multiplicaçao'); For  $i=1$  to 6 do

```
Desenvolvimento de programa livre automático para determinação de esforços solicitantes, deslocamentos e 
          armadura de pavimentos em concreto armado usando a analogia de grelha não linear. 
    begin 
   For i=1 to 6 do
   Write(Rig[i,j]:5:2,'');
    Writeln; 
    End; 
    writeln; 
    readln; 
    Writeln('matriz de rigidez do elemento ', n); 
   For i=1 to 6 do
    begin 
   For i=1 to 6 do
   Write(Rig[i,j]:1:1,'');
    Writeln; 
    End; 
    readln; 
    Writeln; 
   For i=1 to 6 do
   For i=1 to 6 do
    Begin 
   if ((i<3)or (i=3)) and ((i<3)or(i=3)) then
    SMG[3*NOINICIAL[n]-3+i,3*NOINICIAL[n]-
3+j]:=Rig[i,j]+SMG[3*NOINICIAL[n]-3+i,3*NOINICIAL[n]-3+j]; 
   if (i>3) and (i>3) then
    SMG[3*NOFINAL[n]-6+i,3*NOFINAL[n]-6+j]:=SMG[3*NOFINAL[n]-
3+j,3*NOFINAL[n]-3+i]+Rig[i,j];if (i>3) and ((i<3)or(i=3)) then
    SMG[3*NOFINAL[n]-6+i,3*NOINICIAL[n]-3+j]:=SMG[3*NOINICIAL[n]-
3+j,3*NOFINAL[n]-3+j]+Rig[i,j];if ((i<3)or(i=3)) and (i>3) then
    SMG[3*NOINICIAL[n]-3+i,3*NOFINAL[n]-6+j]:=SMG[3*NOFINAL[n]-
3+i,3*NONICIAL[n]-3+j]+Rig[i,j]; end; 
   End; 
   writeln;writeln; 
  escrever_matriz(3*NUMENO,SMG);
End; 
{-----------------------------------------------------------------------} 
Function Comprimento(i,j:integer;X,Y:pont): real;
Begin 
 Comprimento:=sqrt(sqr(X[i]-X[i])+sqrt(Y[i]-Y[i]));
End; 
{-----------------------------------------------------------------------} 
Procedure escrever(X,Y:PONT;
NOINICIAL,NOFINAL:PONT2;L:PONT;NUMENO:integer); 
Var i:integer;
```
 Relatório 1- Processo 03/12841-8 IGOR FREDERICO STOIANOV COTTA 57 Desenvolvimento de programa livre automático para determinação de esforços solicitantes, deslocamentos e armadura de pavimentos em concreto armado usando a analogia de grelha não linear.

#### Begin

 assign(estrutura, TITULO); Rewrite(estrutura); writeln(estrutura,'NO X Y Barra No inicial No final Comprimento'); For i:=1 to Numeno do Begin Writeln(estrutura,i,',  $X[i]:2:2$ ,',  $Y[i]:2:2$ ,',  $i$ ,', NOINICIAL[i],'  $'$ ,NOFINAL[i],' ',elemento[i].L:2:2); End; Close(estrutura); End: {----------------------------------------------------------------------} Procedure Leitura\_de\_dados(NUMENO, NUMEBAR:INTEGER); Var i:integer; Begin For i:=1 to Numeno do Begin Write('Digite a coordenadas x e y do no ', i , ' $\rightarrow$ ');  $Readln(X[i], Y[i])$ ; End: For i:= 1 to Numebar do Begin Write('Digite o numero do no inicial e final da barra ',i, '-> '); Readln(NOINICIAL[i],NOFINAL[i]); Write('Digite o numero da caracteristica -> '); Readln(elemento[i].Class\_tipo); elemento[i].L:= Comprimento(NOINICIAL[i],NOFINAL[i],X,Y); elemento[i].cos:= X[NOFINAL[i]]-X[NOINICIAL[i]]/elemento[i].L; elemento[i].sen:= Y[NOFINAL[i]]-Y[NOINICIAL[i]]/elemento[i].L; End: //escrever(X,Y, NOINICIAL,NOFINAL,L,NUMENO); End; {-----------------------------------------------------------------------} Procedure sistema(SMG:matriz\_global;F:pont1;n:integer);

Var X:matriz;//vetor solução do sistema \*\* C:matriz; // vetor provisório \*\* T:matriz; // Jacobi:  $x = Tx + C$  \*\* i,*j*,*l*:integer; max,prov,parada:real;

#### Begin

For  $i=1$  to n do For  $i=1$  to n do Begin If  $i=j$  then

 Relatório 1- Processo 03/12841-8 IGOR FREDERICO STOIANOV COTTA 58 Desenvolvimento de programa livre automático para determinação de esforços solicitantes, deslocamentos e armadura de pavimentos em concreto armado usando a analogia de grelha não linear.

```
T[i,j]:=0 else
  T[i,j] := -SMG[i,j]/SMG[i,i]; End; 
 For i:=1 to n do
  Begin 
 For j:=1 to n do
 Write(T[i,j]: 5:2,'');
 Writeln; \frac{1}{2} // Escrever a matriz T*****
  End; 
  Writeln('Fim da matriz de T'); 
  Readln;readln; 
 max:=0;Parada := 1;
  For j:= 1 to 1000 do 
  //While Parada > 0.01 do 
  Begin 
 multiplica(T,X,C,n,1);
 For i=1 to n do
   Begin 
   //multiplica(T,X,C,n,1);//prov:=C[i,1];X[i,1]:=C[i,1]+F[i]/SMG[i,i];{for l:=1 to n do
    Writeln(X[l,1]); 
   Writeln; }
   //If max<abs((X[i,1]-prov)/prov) then
   \frac{1}{\text{max}}:=abs((X[i,1]-prov)/prov);
   End; 
   parada:=max; 
  //WriteIn('Parada =',parada); //readln; 
  end; 
 For i:=1 to n do
 Writeln(X[i,1]:2:2,' ');
End; 
{------------------------------------------------------------------------} 
Procedure carreg_nodal(var X:pont1);
Var i:integer; 
Begin 
  For i:= 1 to numeno do 
  Begin 
  Write ('Digite o valor do momento torçor no no ',i,' \rightarrow');
  Read(X[3*1-2]);
```

```
Write ('Digite o valor do momento fletor no no ',i,' -> ');
  Read(X[3*1-1]):Write ('Digite o valor da cortante no no ',i,' \rightarrow');
  Read(X[3*<sub>i</sub>]): End; 
  Writeln; 
  Writeln('Carregamento nodal'); 
  writeln; 
  For i:=1 to 3*numeno do 
 Writeln(X[i]:5:3);
  Writeln; 
End:
{-----------------------------------------------------------------------} 
Procedure vincular(var n:integer;var A:matriz_global;var B:pont1);// na resoluçao de 
sistema 
Var i,j,k:integer; l,prov :real; \frac{1}{2} // AX=B -
   X:pont1; 
Begin 
   For i:=1 to 3*numeno do 
   X[i]:=1; //O vetor X corresponde à vinculação da estrutura 1 restringido 0 livre 
  n:=0:
   For i:=1 to numeno do 
   Begin 
   Writeln('Digite o valor da restricao para o no: ',i); //0 livre
   Read(k); \frac{1}{1} apoio
   if k=1 then \frac{1}{2} engaste
    Begin 
    X[3*1]:=0;n:=n+1:
    End; 
    if k=2 then 
    Begin 
     X[3^*i-2]:=0; X[3^*i-1]:=0; X[3^*i]:=0; n:=n+3;End:
   End; 
   For i:=1 to 3*numeno do 
   Writeln(X[i]);
    readln;readln; 
  For i:=1 to (3*numeno-1) do
  If X[i]=0 then
   Begin 
    For k:=i to 3*numeno-1 do 
    For j:=1 to 3*numeno do 
    Begin 
     prov:=A[k,j];A[k,j]:=A[k+1,j];A[k+1,j]:=prov;// Writeln(a[k,j]);
    End;
```

```
 for k:=i to 3*numeno do 
    begin 
   prov:=X[k]; X[k]:=X[k+1];X[k+1]:=prov;
    end; 
    For k:=i to 3*numeno do 
    Begin 
   prov:=B[k]; B[k]:=B[k+1]; B[k+1]:=prov;
    end; 
    For k:=i to 3*numeno-1 do 
    For j:=1 to 3*numeno do 
    Begin 
    \text{prov}:=A[j,k];A[i,k]=A[i,k+1];A[j,k+1]:=prov;
    End; 
   End; 
   Writeln;Writeln; 
   n:=3*numeno-n; 
  For i=1 to n do
      Begin 
      for j:=1 to n do
      Write(A[i,j]:5:2);
       Writeln; 
     End:
   writeln; 
  for j=1 to n do
  Writeln(B[j]:5:2);
   writeln; 
   Writeln('Valor de n: ',n); 
   Write('Fim da vinculacao'); 
   readln;readln; 
End:
{-----------------------------------------------------------------------} 
{CORPO DO PROGRAMA PRINCIPAL} 
Var i,j,n:integer; 
Begin 
  Writeln('Program grelha para analise matricial.'); 
 Write('Digite o nome do arquivo de saida \rightarrow ');
  Readln(TITULO); 
  Write('Digite o numero de geometrias e materiais diferentes');
```
geometria e material(carac dif,geom mat); Write('Digite o numero de nós da estrutura'); Read(NUMENO);

Readln(carac\_dif);

 Writeln('Digite o numero de barras da estrutura.'); Read(NUMEBAR); Writeln('fim caracteristica'); readln; readln;

Leitura de dados(NUMENO,NUMEBAR); Writeln('fim leitura de dados'); readln; readln;

Rigidez\_global(NUMENO,NOINICIAL,NOFINAL,SMG);

carreg\_nodal $(F)$ ; Writeln('Fim do carregamento no programa principal');

 vincular(n,SMG,F); Writeln('Fim da vinculação no programa principal');

sistema(SMG,F,n); readln; readln; End.